# **OptimLib**

**Keith O'Hara**

**Aug 11, 2022**

# **GUIDE**

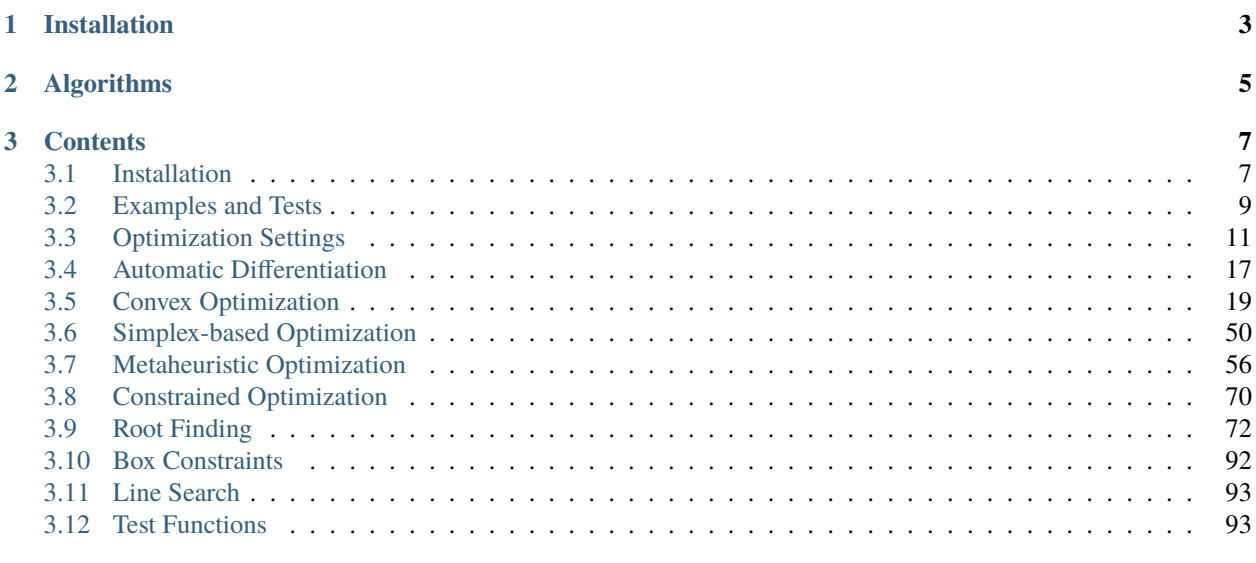

### **[Index](#page-110-0) 107**

OptimLib is a lightweight C++ library of numerical optimization methods for nonlinear functions.

Features:

- A C++11 library of local and global optimization algorithms, as well as root finding techniques.
- Derivative-free optimization using advanced, parallelized metaheuristic methods.
- Constrained optimization routines to handle simple box constraints, as well as systems of nonlinear constraints.
- For fast and efficient matrix-based computation, OptimLib supports the following templated linear algebra libraries:
	- **–** [Armadillo](http://arma.sourceforge.net/)
	- **–** [Eigen](http://eigen.tuxfamily.org/index.php) (version >= 3.4.0)
- Automatic differentiation functionality is available through use of the [Autodiff library](https://autodiff.github.io)
- OpenMP-accelerated algorithms for parallel computation.
- Straightforward linking with parallelized BLAS libraries, such as [OpenBLAS.](https://github.com/xianyi/OpenBLAS)
- Available as a header-only library, or as a compiled shared library.
- Released under a permissive, non-GPL license.

Author: Keith O'Hara

License: Apache Version 2.0

# **CHAPTER**

# **ONE**

# **INSTALLATION**

<span id="page-6-0"></span>The library can be installed on Unix-alike systems via the standard ./configure && make method. See the installation page for *[detailed instructions](#page-10-1)*.

# **CHAPTER**

# **TWO**

# **ALGORITHMS**

<span id="page-8-0"></span>A list of currently available algorithms includes:

- Broyden's Method (for root finding)
- Newton's method, BFGS, and L-BFGS
- Gradient descent: basic, momentum, Adam, AdaMax, Nadam, NadaMax, and more
- Nonlinear Conjugate Gradient
- Nelder-Mead
- Differential Evolution (DE)
- Particle Swarm Optimization (PSO)

## **CHAPTER**

# **THREE**

# **CONTENTS**

# <span id="page-10-1"></span><span id="page-10-0"></span>**3.1 Installation**

OptimLib is available as a compiled shared library, or as header-only library, for Unix-alike systems only (e.g., popular Linux-based distros, as well as macOS). Note that use of this library with Windows-based systems, with or without MSVC, **is not supported**.

# **3.1.1 Requirements**

OptimLib requires either the Armadillo or Eigen C++ linear algebra libraries. (Note that Eigen version 3.4.0 requires a C++14-compatible compiler.)

The following options should be declared **before** including the OptimLib header files.

- OpenMP functionality is enabled by default if the \_OPENMP macro is detected (e.g., by invoking -fopenmp with GCC or Clang).
	- **–** To explicitly enable OpenMP features, use:

#define OPTIM\_USE\_OPENMP

**–** To explicitly disable OpenMP functionality, use:

#define OPTIM\_DONT\_USE\_OPENMP

• To use OptimLib with Armadillo or Eigen:

```
#define OPTIM_ENABLE_ARMA_WRAPPERS
#define OPTIM_ENABLE_EIGEN_WRAPPERS
```
Example:

```
#define OPTIM_ENABLE_EIGEN_WRAPPERS
#include "optim.hpp"
```
• To use OptimLib with RcppArmadillo or RcppEigen:

```
#define OPTIM_USE_RCPP_ARMADILLO
#define OPTIM_USE_RCPP_EIGEN
```
Example:

#define OPTIM\_USE\_RCPP\_EIGEN #include "optim.hpp"

### **3.1.2 Installation Method 1: Shared Library**

The library can be installed on Unix-alike systems via the standard ./configure && make method.

The primary configuration options can be displayed by calling ./configure -h, which results in:

```
$ ./configure -h
OptimLib Configuration
Main options:
-c Code coverage build
       (default: disabled)
-d Developmental build
       (default: disabled)
-f Floating-point number type
       (default: double)
-g Debugging build (optimization flags set to -O0 -g)
       (default: disabled)
-h Print help
-i Install path (default: current directory)
       Example: /usr/local
-l Choice of linear algebra library
       Examples: -l arma or -l eigen
-m Specify the BLAS and Lapack libraries to link against
       Examples: -m "-lopenblas" or -m "-framework Accelerate"
-o Compiler optimization options
       (default: -O3 -march=native -ffp-contract=fast -flto -DARMA_NO_DEBUG)
-p Enable OpenMP parallelization features
       (default: disabled)
Special options:
--header-only-version Generate a header-only version of OptimLib
```
If choosing a shared library build, set (one) of the following environment variables *before* running *configure*:

export ARMA\_INCLUDE\_PATH=/path/to/armadillo export EIGEN\_INCLUDE\_PATH=/path/to/eigen

Then, to set the install path to /usr/local, use Armadillo as the linear algebra library, and enable OpenMP features, we would run:

./configure -i "/usr/local" -l arma -p

Following this with the standard make && make install would build the library and install into /usr/local.

# **3.1.3 Installation Method 2: Header-only Library**

OptimLib is also available as a header-only library (i.e., without the need to compile a shared library). Simply run configure with the --header-only-version option:

```
./configure --header-only-version
```
This will create a new directory, header\_only\_version, containing a copy of OptimLib, modified to work on an inline basis. With this header-only version, simply include the header files (#include "optim.hpp) and set the include path to the head\_only\_version directory (e.g.,``-I/path/to/optimlib/header\_only\_version``).

# <span id="page-12-0"></span>**3.2 Examples and Tests**

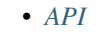

- *[Example](#page-13-0)*
- *[Test suite](#page-14-1)*

# <span id="page-12-1"></span>**3.2.1 API**

The OptimLib API follows a relatively simple convention, with most algorithms called using the following syntax:

algorithm\_id(<initial/final values>, <objective function>, <objective function data>);

The function inputs, in order, are:

- A writable vector of initial values to define the starting point of the algorithm, where, in the event of successful completion of the algorithm, the initial values will be overwritten by the latest candidate solution vector.
- The objective function is a user-defined function to be minimized, or zeroed-out in the case of root finding methods.
- The final input is optional; it is any object that contains additional parameters necessary to evaluate the objective function.

For example, the BFGS algorithm is called using

bfgs(ColVec\_t& init\_out\_vals, std::function<double (const ColVec\_t& vals\_inp, ColVec\_t\*., →grad\_out, void\* opt\_data)> opt\_objfn, void\* opt\_data);

# <span id="page-13-0"></span>**3.2.2 Example**

The code below uses Differential Evolution to search for the minimum of the *[Ackley function](#page-96-2)*.

```
#define OPTIM_ENABLE_ARMA_WRAPPERS
#include "optim.hpp"
// Ackley function
double ackley_fn(const arma::vec& vals_inp, arma::vec* grad_out, void* opt_data)
{
    const double x = vals_info(0);const double y = vals_inp(1);
    const double pi = arma::datum::pi;
    double obj_val = -20*std::exp( -0.2*std::sqrt(0.5*(x*x + y*y)) ) - std::exp( 0.˓→5*(std::cos(2*pi*x) + std::cos(2*pi*y)) ) + 22.718282L;
    //
    return obj_val;
}
int main()
{
    // initial values:
    arma::vec x = arma::ones(2,1) + 1.0; // (2,2)//
    std::chrono::time_point<std::chrono::system_clock> start = std::chrono::system_
\rightarrowclock::now();
    bool success = optim:de(x,ackley_fn,nullptr);std::chrono::time_point<std::chrono::system_clock> end = std::chrono::system_
\rightarrowclock::now();
    std::chrono::duration<double> elapsed_seconds = end-start;
    if (success) {
        std::cout << "de: Ackley test completed successfully.\n"
                << "elapsed time: " << elapsed_seconds.count() << "s\n";
    } else {
        std::cout << "de: Ackley test completed unsuccessfully." << std::endl;
    }
    arma::cout \ll " \qquad: solution to Ackley test: \n^ " \ll x \ll arma::end];return 0;
}
```
On x86-based computers, this example can be compiled using:

g++ -Wall -std=c++11 -O3 -march=native -ffp-contract=fast -I/path/to/armadillo -I/path/ ˓<sup>→</sup>to/optim/include optim\_de\_ex.cpp -o optim\_de\_ex.out -L/path/to/optim/lib -loptim

# <span id="page-14-1"></span>**3.2.3 Test suite**

You can build the test suite as follows:

```
# compile tests
cd ./tests
./setup
cd ./unconstrained
./configure -l arma
make
./bfgs.test
```
# <span id="page-14-0"></span>**3.3 Optimization Settings**

- *[Main](#page-14-2)*
- *[By Algorithm](#page-16-0)*
	- **–** *[BFGS](#page-16-1)*
	- **–** *[Conjugate Gradient](#page-17-0)*
	- **–** *[Gradient Descent](#page-17-1)*
	- **–** *[L-BFGS](#page-18-0)*
	- **–** *[Nelder-Mead](#page-18-1)*
	- **–** *[Differential Evolution](#page-18-2)*
	- **–** *[Particle Swarm Optimization](#page-19-0)*
	- **–** *[SUMT](#page-20-1)*
	- **–** *[Broyden](#page-20-2)*

## <span id="page-14-2"></span>**3.3.1 Main**

An object of type algo\_settings\_t can be used to control the behavior of the optimization routines. Each algorithm page details the relevant parameters for that methods, but we list the full settings here for completeness.

```
struct algo_settings_t
{
   // RNG seeding
   size_t rng_seed_value = std::random_device{}();
```

```
// print and convergence options
int print_level = \theta;
int conv_failure_switch = 0;
// error tolerance and maxiumum iterations
size_t iter_max = 2000;
fp_t grad_error_tol = 1E-08;fp_t rel_sol_change_tol = 1E-14;
fp_t rel_objfn_change_tol = 1E-08;
// bounds
bool vals_bound = false;
ColVec_t lower_bounds;
ColVec_t upper_bounds;
// values returned upon successful completion
fp_t opt_fn_value; // will be returned by the optimization algorithm
ColVec_t opt_root_fn_values; // will be returned by the root-finding method
size_t opt_iter;
fp_t opt_error_value;
// algorithm-specific parameters
// BFGS
bfgs_settings_t bfgs_settings;
// CG
cg_settings_t cg_settings;
// DE
de_settings_t de_settings;
// GD
gd_settings_t gd_settings;
// L-BFGS
lbfgs_settings_t lbfgs_settings;
// Nelder-Mead
nm_settings_t nm_settings;
// PSO
pso_settings_t pso_settings;
```

```
// SUMT
sumt_settings_t sumt_settings;
// Broyden
broyden_settings_t broyden_settings;
```
Description:

};

- rng\_seed\_value seed value used for random number generators.
- print\_level sets the level of detail for printing updates on optimization algorithm progress.
- conv\_failure\_switch policy regarding what to return when an error is encountered.
- iter\_max maximum number of iterations.
- grad\_err\_tol tolerance value controlling gradient-based convergence.
- rel\_sol\_change\_tol tolerance value controlling convergence based on the relative change in optimal input values.
- rel\_objfn\_change\_tol tolerance value controlling convergence based on the relative change in objective function.
- vals\_bound whether the search space of the algorithm is bounded.
- lower\_bounds defines the lower bounds of the search space.
- upper\_bounds defines the upper bounds of the search space.
- opt\_fn\_value value of the objection function when evaluated at the optimal input values.
- opt\_root\_fn\_values values of the root functions when evaluated at the optimal input values.
- opt\_iter number of iterations before convergence was declared
- opt\_error\_value error value at the optimum input values

Algorithm-specific data structures are listed in the next section.

# <span id="page-16-0"></span>**3.3.2 By Algorithm**

### <span id="page-16-1"></span>**BFGS**

```
struct bfgs_settings_t
{
    fp_t wolfe_cons_1 = 1E-03; // line search tuning parameter
    fp_t wolfe_cons_2 = 0.90; // line search tuning parameter
};
```
# <span id="page-17-0"></span>**Conjugate Gradient**

```
struct cg_settings_t
{
    bool use_rel_sol_change_crit = false;
    int method = 2;fp_t restart_threshold = 0.1;
    fp_t wolfe_cons_1 = 1E-03; // line search tuning parameter
    fp_t wolfe_cons_2 = 0.10; // line search tuning parameter
};
```
## <span id="page-17-1"></span>**Gradient Descent**

```
struct gd_settings_t
{
    int method = 0;
    // step size, or 'the learning rate'
    fp_t par_step_size = 0.1;
    // decay
    bool step_decay = false;
    uint_t step_decay_periods = 10;
    fp_t step_decay_val = 0.5;
    // momentum parameter
    fp_t par_momentum = 0.9;
    // Ada parameters
    fp_t par_ada_norm_term = 1.0e-08;
    fp_t par_ada_rho = 0.9;
    bool ada_max = false;
    // Adam parameters
    fp_t par_adam_beta_1 = 0.9;
    fp_t par_adam_beta_2 = 0.999;
    // gradient clipping settings
    bool clip_grad = false;
    bool clip_max_norm = false;
    bool clip_min_norm = false;
    int clip_norm_type = 2;
    fp_t clip_norm_bound = 5.0;
};
```
<span id="page-18-0"></span>**L-BFGS**

```
struct lbfgs_settings_t
{
   size_t par_M = 10;
    fp_t wolfe_cons_1 = 1E-03; // line search tuning parameter
    fp_t wolfe_cons_2 = 0.90; // line search tuning parameter
};
```
### <span id="page-18-1"></span>**Nelder-Mead**

```
struct nm_settings_t
{
   bool adaptive_pars = true;
   fp_t par_alpha = 1.0; // reflection parameter
   fp_t par_beta = 0.5; // contraction parameter
   fp_t par_gamma = 2.0; // expansion parameter
   fp_t par_delta = 0.5; // shrinkage parameter
   bool custom_initial_simplex = false;
   Mat_t initial_simplex_points;
};
```
### <span id="page-18-2"></span>**Differential Evolution**

```
struct de_settings_t
{
   size_t n_pop = 200;
   size_t n_pop_best = 6;
   size_t n_gen = 1000;
   int omp_n_threads = -1; // numbers of threads to use
   int mutation_method = 1; // 1 = rand; 2 = bestsize_t check_freq = (size_t)-1;fp_t par_F = 0.8;
   fp_t par_CR = 0.9;// DE-PRMM specific
   int pmax = 4;
   size_t max_fn_eval = 100000;
   fp_t par_F_l = 0.1;fp_t par F_u = 1.0;
```

```
fp_t par_tau_F = 0.1;
   fp_t par_tau_CR = 0.1;
   fp_t par_d_eps = 0.5;
   // initial vals
   ColVec_t initial_lb; // this will default to -0.5
   ColVec_t initial_ub; // this will default to 0.5
   //
   bool return_population_mat = false;
   Mat_t population_mat; // n_pop x n_vals
};
```
### <span id="page-19-0"></span>**Particle Swarm Optimization**

```
struct pso_settings_t
{
   bool center_particle = true;
   size_t n_pop = 100;
   size_t n_gen = 1000;
   int omp_n_threads = -1; // numbers of threads to use
   int inertia_method = 1; // 1 for linear decreasing between w_min and w_max; 2 for.
\rightarrowdampening
   size_t check_freq = (size_t)-1;fp_t par_initial_w = 1.0;
   fp_t par_w_damp = 0.99;
   fp_t par_w_min = 0.10;
   fp_t par_w_max = 0.99;
   int velocity_method = 1; // 1 for fixed; 2 for linear
   fp_t par_c_cog = 2.0;
   fp_t par_c_soc = 2.0;
   fp_t par_initial_c_cog = 2.5;
   fp_t par_final_c_cog = 0.5;
   fp_t par_initial_c_soc = 0.5;
   fp_t par_final_c_soc = 2.5;
   ColVec_t initial_lb; // this will default to -0.5
   ColVec_t initial_ub; // this will default to 0.5
```

```
//
   bool return_position_mat = false;
   Mat_t position_mat; // n_pop x n_vals
};
```
### <span id="page-20-1"></span>**SUMT**

```
struct sumt_settings_t
{
    fp_t par_eta = 10.0;
};
```
### <span id="page-20-2"></span>**Broyden**

```
struct broyden_settings_t
{
   fp_t par_rho = 0.9;fp_t par_sigma_1 = 0.001;
    fp_t par_sigma_2 = 0.001;
};
```
# <span id="page-20-0"></span>**3.4 Automatic Differentiation**

Gradient-based optimization methods in OptimLib (such as BFGS and gradient descent) require a user-defined function that returns a gradient vector at each function evaluation. While this is best achieved by knowing the gradient in closed form, OptimLib also provides **experimental support** for automatic differentiation via the [autodiff library.](https://autodiff.github.io)

Requirements: an Eigen-based build of OptimLib, a copy of the autodiff header files, and a C++17 compatible compiler.

# **3.4.1 Example**

The example below uses forward-mode automatic differentiation to compute the gradient of the Sphere function, and the BFGS algorithm to find the input values that minimize the autodiff-enabled function.

```
/*
* Forward-mode autodiff test with Sphere function
*/
#define OPTIM_ENABLE_EIGEN_WRAPPERS
#include "optim.hpp"
#include <autodiff/forward/real.hpp>
```

```
#include <autodiff/forward/real/eigen.hpp>
//
autodiff::real
opt_fnd(const autodiff::ArrayXreal& x)
{
    return x.cwiseProduct(x).sum();
}
double
opt_fn(const Eigen::VectorXd& x, Eigen::VectorXd* grad_out, void* opt_data)
{
    autodiff::real u;
    autodiff::ArrayXreal xd = x.eval();
    if (grad_out) {
        Eigen::VectorXd grad_tmp = autodiff::gradient(opt_fnd, autodiff::wrt(xd), \Box\rightarrowautodiff::at(xd), u);
        *grad\_out = grad\_tmp;} else {
        u = opt_fnd(xd);
    }
    return u.val();
}
int main()
{
    Eigen::VectorXd x(5);
    x \ll 1, 2, 3, 4, 5;bool success = optim::bfgs(x, opt_fn, nullptr);
    if (success) {
        std::cout << "bfgs: forward-mode autodiff test completed successfully.\n" <<␣
\rightarrowstd::endl;
    } else {
        std::cout << "bfgs: forward-mode autodiff test completed unsuccessfully.\n" <<..
˓→std::endl;
    }
    std::cout << "solution: x = \n\cdot x \cdot x \cdot x std::endl;
    return 0;
}
```
This example can be compiled using:

```
g++ -Wall -std=c++17 -O3 -march=native -ffp-contract=fast -I/path/to/eigen -I/path/to/
˓→autodiff -I/path/to/optim/include optim_autodiff_ex.cpp -o optim_autodiff_ex.out -L/
```
### ˓<sup>→</sup>path/to/optim/lib -loptim

See the examples/autodiff directory for an example using reverse-mode automatic differentiation.

# <span id="page-22-0"></span>**3.5 Convex Optimization**

### **3.5.1 BFGS**

### **Table of contents**

- *[Algorithm Description](#page-22-1)*
- *[Function Declarations](#page-23-0)*
	- **–** *[Optimization Control Parameters](#page-24-0)*
- *[Examples](#page-25-0)*
	- **–** *[Sphere Function](#page-25-1)*
	- **–** *[Booth's Function](#page-26-0)*

### <span id="page-22-1"></span>**Algorithm Description**

The Broyden–Fletcher–Goldfarb–Shanno (BFGS) algorithm is a quasi-Newton optimization method that can be used solve to optimization problems of the form

$$
\min_{x \in X} f(x)
$$

where  $f : \mathbb{R}^d \to \mathbb{R}$  is convex and twice differentiable. The BFGS algorithm requires that the gradient of f be known and forms an approximation to the Hessian.

The updating rule for BFGS is described below. Let  $x^{(i)}$  denote the candidate solution vector at stage  $i$  of the algorithm.

1. Compute the descent direction using:

$$
d^{(i)} = -W^{(i)}[\nabla_x f(x^{(i)})]
$$

where  $W$  is an approximation to the inverse Hessian matrix (the calculation of which is described in step 4).

2. Compute the optimal step size using line search:

$$
\alpha^{(i)} = \arg\min_{\alpha} f(x^{(i)} + \alpha \times d^{(i)})
$$

3. Update the candidate solution vector using:

$$
x^{(i+1)} = x^{(i)} + \alpha^{(i)} \times d^{(i)}
$$

4. Update the approximation to the inverse Hessian matrix  $W$  using the updating rule:

$$
W^{(i+1)} = \left(I - P^{(i+1)}\right)W^{(i)}\left(I - P^{(i+1)}\right)^{\top} + \frac{1}{[y^{(i+1)}]^\top s^{(i+1)}}s^{(i+1)}[s^{(i+1)}]^\top
$$

where

$$
P^{(i)} = \frac{1}{[y^{(i)}]^\top s^{(i)}} s^{(i)} [y^{(i)}]^\top
$$
  
\n
$$
s^{(i)} := x^{(i)} - x^{(i-1)}
$$
  
\n
$$
y^{(i)} := \nabla_x f(x^{(i)}) - \nabla_x f(x^{(i-1)})
$$

The algorithm stops when at least one of the following conditions are met:

- 1. the norm of the gradient vector,  $\|\nabla f\|$ , is less than grad\_err\_tol;
- 2. the relative change between  $x^{(i+1)}$  and  $x^{(i)}$  is less than rel\_sol\_change\_tol;
- 3. the total number of iterations exceeds iter\_max.

### <span id="page-23-0"></span>**Function Declarations**

<span id="page-23-1"></span>bool bfgs(ColVec\_t &init\_out\_vals, std::function<fp\_t(const ColVec\_t &vals\_inp, ColVec\_t \*grad\_out, void \*opt\_data)> opt\_objfn, void \*opt\_data)

The Broyden–Fletcher–Goldfarb–Shanno (BFGS) Quasi-Newton Optimization Algorithm.

#### **Parameters**

- init\_out\_vals a column vector of initial values, which will be replaced by the solution upon successful completion of the optimization algorithm.
- opt\_objfn the function to be minimized, taking three arguments:
	- **–** vals\_inp a vector of inputs;
	- **–** grad\_out a vector to store the gradient; and
	- **–** opt\_data additional data passed to the user-provided function.
- **opt\_data** additional data passed to the user-provided function.

#### **Returns**

a boolean value indicating successful completion of the optimization algorithm.

<span id="page-23-2"></span>bool bfgs(ColVec\_t &init\_out\_vals, std::function<fp\_t(const ColVec\_t &vals\_inp, ColVec\_t \*grad\_out, void \*opt\_data)> opt\_objfn, void \*opt\_data, algo\_settings\_t &settings)

The Broyden–Fletcher–Goldfarb–Shanno (BFGS) Quasi-Newton Optimization Algorithm.

#### **Parameters**

- init\_out\_vals a column vector of initial values, which will be replaced by the solution upon successful completion of the optimization algorithm.
- opt\_objfn the function to be minimized, taking three arguments:
- **–** vals\_inp a vector of inputs;
- **–** grad\_out a vector to store the gradient; and
- **–** opt\_data additional data passed to the user-provided function.
- opt\_data additional data passed to the user-provided function.
- settings parameters controlling the optimization routine.

#### **Returns**

a boolean value indicating successful completion of the optimization algorithm.

#### <span id="page-24-0"></span>**Optimization Control Parameters**

The basic control parameters are:

- fp\_t grad\_err\_tol: the error tolerance value controlling how small the  $L_2$  norm of the gradient vector  $\|\nabla f\|$ should be before 'convergence' is declared.
- fp\_t rel\_sol\_change\_tol: the error tolerance value controlling how small the proportional change in the solution vector should be before 'convergence' is declared.

The relative change is computed using:

$$
\left\| \frac{x^{(i)} - x^{(i-1)}}{|x^{(i-1)}| + \epsilon} \right\|_1
$$

where  $\epsilon$  is a small number added for numerical stability.

- size\_t iter\_max: the maximum number of iterations/updates before the algorithm exits.
- bool vals\_bound: whether the search space of the algorithm is bounded. If true, then
	- **–** ColVec\_t lower\_bounds: defines the lower bounds of the search space.
	- **–** ColVec\_t upper\_bounds: defines the upper bounds of the search space.

Additional settings:

- fp\_t bfgs\_settings.wolfe\_cons\_1: Line search tuning parameter that controls the tolerance on the Armijo sufficient decrease condition.
	- **–** Default value: 1E-03.
- fp\_t bfgs\_settings.wolfe\_cons\_2: Line search tuning parameter that controls the tolerance on the curvature condition.
	- **–** Default value: 0.90.
- int print\_level: Set the level of detail for printing updates on optimization progress.
	- **–** Level 0: Nothing (default).
	- **–** Level 1: Print the current iteration count and error values.
	- Level 2: Level 1 plus the current candidate solution values,  $x^{(i+1)}$ .
	- **–** Level 3: Level 2 plus the direction vector,  $d^{(i)}$ , and the gradient vector,  $\nabla_x f(x^{(i+1)})$ .

 $-$  Level 4: Level 3 plus the components used to update the approximate inverse Hessian matrix:  $s^{(i+1)}$ ,  $y^{(i+1)}$ , and  $W^{(i+1)}$ .

### <span id="page-25-0"></span>**Examples**

#### <span id="page-25-1"></span>**Sphere Function**

Code to run this example is given below.

**Armadillo (Click to show/hide)**

```
#define OPTIM_ENABLE_ARMA_WRAPPERS
#include "optim.hpp"
inline
double
sphere_fn(const arma::vec& vals_inp, arma::vec* grad_out, void* opt_data)
{
    double obj_val = arma::dot(vals_inp,vals_inp);
    if (grad_out) {
        *grad_out = 2.0 * vals_inp;}
    return obj_val;
}
int main()
{
    const int test_dim = 5;
    arma::vec x = arma::ones(test_dim,1); // initial values (1,1,...,1)
   bool success = optim::bfgs(x, sphere_fn, nullptr);
    if (success) {
        std::cout << "bfgs: sphere test completed successfully." << "\n";
    } else {
        std::cout << "bfgs: sphere test completed unsuccessfully." << "\n";
    }
    arma::cout \ll "bfgs: solution to sphere test:\n<math>\{n \mid k &lt; x \leq x \leq a\}</math>return 0;
}
```
### **Eigen (Click to show/hide)**

```
#define OPTIM_ENABLE_EIGEN_WRAPPERS
#include "optim.hpp"
```

```
inline
double
sphere_fn(const Eigen::VectorXd& vals_inp, Eigen::VectorXd* grad_out, void* opt_data)
{
    double obj_val = vals_info.dot(value_inp);if (grad_out) {
        *grad_out = 2.0 * vals_inp;}
    return obj_val;
}
int main()
{
    const int test_dim = 5;
    Eigen::VectorXd x = Eigen::VectorXd::Ones(test\_dim); // initial values (1,1,...,1)bool success = optim::bfgs(x, sphere_fn, nullptr);
    if (success) {
        std::cout << "bfgs: sphere test completed successfully." << "\n";
    } else {
        std::cout << "bfgs: sphere test completed unsuccessfully." << "\n";
    }
    std::cout << "bfgs: solution to sphere test:\n" << x << std::endl;
    return 0;
}
```
## <span id="page-26-0"></span>**Booth's Function**

Code to run this example is given below.

```
Armadillo Code (Click to show/hide)
```

```
#define OPTIM_ENABLE_ARMA_WRAPPERS
#include "optim.hpp"
inline
double
booth_fn(const arma::vec& vals_inp, arma::vec* grad_out, void* opt_data)
{
    double x_1 = \text{vals} \text{inp}(0);
    double x_2 = vals_info(1);
    double obj_val = std::pow(x_1 + 2*x_2 - 7.0,2) + std::pow(2*x_1 + x_2 - 5.0,2);
```

```
if (grad_out) {
        (*grad_out)(0) = 10*x_1 + 8*x_2 2*(-7.0) + 4*(x_2 - 5.0);(*grad_0ut)(1) = 2*(x_1 + 2*x_2 - 7.0)*2 + 2*(2*x_1 + x_2 - 5.0);}
    return obj_val;
}
int main()
{
    arma::vec x_2 = arma::zeros(2,1); // initial values (0,0)bool success_2 = optim::bfgs(x, booth_fn, nullptr);
    if (success_2) {
        std::cout << "bfgs: Booth test completed successfully." << "\n";
    } else {
        std::cout << "bfgs: Booth test completed unsuccessfully." << "\n";
    }
    arma::cout << "bfgs: solution to Booth test:\n" << x_2 << arma::endl;
    return 0;
}
```
**Eigen Code (Click to show/hide)**

```
#define OPTIM_ENABLE_EIGEN_WRAPPERS
#include "optim.hpp"
inline
double
booth_fn(const Eigen::VectorXd& vals_inp, Eigen::VectorXd* grad_out, void* opt_data)
{
    double x_1 = \text{vals} \text{inp}(0);
    double x_2 = \text{vals} \text{inp}(1);
    double obj_val = std::pow(x_1 + 2*x_2 - 7.0,2) + std::pow(2*x_1 + x_2 - 5.0,2);
    if (grad_out) {
        (*grad_0ut)(0) = 2*(x_1 + 2*x_2 - 7.0) + 2*(2*x_1 + x_2 - 5.0)*2;(*grad_out)(1) = 2*(x_1 + 2*x_2 - 7.0)*2 + 2*(2*x_1 + x_2 - 5.0);}
    return obj_val;
}
int main()
{
    Eigen::VectorXd x = Eigen::VectorXd::Zero(2); // initial values (0,0)bool success_2 = optim::bfgs(x, booth_fn, nullptr);
```

```
if (success_2) {
    std::cout << "bfgs: Booth test completed successfully." << "\n";
} else {
    std::cout << "bfgs: Booth test completed unsuccessfully." << "\n";
}
std::cout << "bfgs: solution to Booth test:\n" << x_2 << std::endl;
return 0;
```
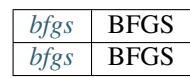

# **3.5.2 Limited Memory BFGS**

#### **Table of contents**

}

- *[Algorithm Description](#page-28-0)*
- *[Function Declarations](#page-29-0)*
	- **–** *[Optimization Control Parameters](#page-30-0)*
- *[Examples](#page-31-0)*
	- **–** *[Sphere Function](#page-31-1)*
	- **–** *[Booth's Function](#page-33-0)*

### <span id="page-28-0"></span>**Algorithm Description**

The limited memory variant of the Broyden–Fletcher–Goldfarb–Shanno (L-BFGS) algorithm is a quasi-Newton optimization method that can be used solve to optimization problems of the form

 $\min_{x \in X} f(x)$ 

where  $f$  is convex and twice differentiable. The BFGS algorithm requires that the gradient of  $f$  be known and forms an approximation to the Hessian.

The updating rule for L-BFGS is described below. Let  $x^{(i)}$  denote the candidate solution vector at stage i of the algorithm.

1. Compute the descent direction using a two loop recursion. Let

$$
s^{(i)} := x^{(i+1)} - x^{(i)}
$$
  

$$
y^{(i)} := \nabla_x f(x^{(i+1)}) - \nabla_x f(x^{(i)})
$$

Then

a. Set

$$
q = \nabla_x f(x^{(i)})
$$

b. For  $k = i - 1, ..., i - M$  do:

$$
\rho_k := \frac{1}{[y^{(k)}]^\top s^{(k)}}
$$

$$
\gamma_k := \rho_k \times [s^{(k)}]^\top q
$$

$$
q = q - \gamma_k \times y^{(k)}
$$

where 
$$
M
$$
, the history length, is set via `par_M`.

c. Set

$$
r = q \times \frac{[s^{(i)}]^\top y^{(i)}}{[y^{(i)}]^\top y^{(i)}}
$$

d. For  $k = i - M, \ldots, i - 1$  do:

$$
\beta := \rho_k \times [y^{(k)}]^\top r
$$

$$
r = r + s^{(k)}(\gamma_k - \beta)
$$

e. Set

 $d^{(i)} = -r$ 

2. Compute the optimal step size using line search:

$$
\alpha^{(i)} = \arg\min_{\alpha} f(x^{(i)} + \alpha \times d^{(i)})
$$

3. Update the candidate solution vector using:

$$
x^{(i+1)} = x^{(i)} + \alpha^{(i)} \times d^{(i)}
$$

The algorithm stops when at least one of the following conditions are met:

- 1. the norm of the gradient vector,  $\|\nabla f\|$ , is less than grad\_err\_tol;
- 2. the relative change between  $x^{(i+1)}$  and  $x^{(i)}$  is less than rel\_sol\_change\_tol;
- 3. the total number of iterations exceeds iter\_max.

### <span id="page-29-0"></span>**Function Declarations**

<span id="page-29-1"></span>bool lbfgs(ColVec\_t &init\_out\_vals, std::function<fp\_t(const ColVec\_t &vals\_inp, ColVec\_t \*grad\_out, void \*opt\_data)> opt\_objfn, void \*opt\_data)

The Limited Memory Variant of the BFGS Optimization Algorithm.

### **Parameters**

• init\_out\_vals – a column vector of initial values, which will be replaced by the solution upon successful completion of the optimization algorithm.

- opt\_obj $fn$  the function to be minimized, taking three arguments:
	- **–** vals\_inp a vector of inputs;
	- **–** grad\_out a vector to store the gradient; and
	- **–** opt\_data additional data passed to the user-provided function.
- opt\_data additional data passed to the user-provided function.

#### **Returns**

a boolean value indicating successful completion of the optimization algorithm.

<span id="page-30-1"></span>bool lbfgs(ColVec\_t &init\_out\_vals, std::function<fp\_t(const ColVec\_t &vals\_inp, ColVec\_t \*grad\_out, void \*opt\_data)> opt\_objfn, void \*opt\_data, algo\_settings\_t &settings)

The Limited Memory Variant of the BFGS Optimization Algorithm.

#### **Parameters**

- init\_out\_vals a column vector of initial values, which will be replaced by the solution upon successful completion of the optimization algorithm.
- opt\_objfn the function to be minimized, taking three arguments:
	- **–** vals\_inp a vector of inputs;
	- **–** grad\_out a vector to store the gradient; and
	- **–** opt\_data additional data passed to the user-provided function.
- opt\_data additional data passed to the user-provided function.
- settings parameters controlling the optimization routine.

#### **Returns**

a boolean value indicating successful completion of the optimization algorithm.

### <span id="page-30-0"></span>**Optimization Control Parameters**

The basic control parameters are:

- fp\_t grad\_err\_tol: the error tolerance value controlling how small the  $L_2$  norm of the gradient vector  $\|\nabla f\|$ should be before 'convergence' is declared.
- fp\_t rel\_sol\_change\_tol: the error tolerance value controlling how small the proportional change in the solution vector should be before 'convergence' is declared.

The relative change is computed using:

$$
\left\|\frac{x^{(i)} - x^{(i-1)}}{|x^{(i-1)}| + \epsilon}\right\|_1
$$

where  $\epsilon$  is a small number added for numerical stability.

- size\_t iter\_max: the maximum number of iterations/updates before the algorithm exits.
- bool vals\_bound: whether the search space of the algorithm is bounded. If true, then
	- **–** ColVec\_t lower\_bounds: defines the lower bounds of the search space.

**–** ColVec\_t upper\_bounds: defines the upper bounds of the search space.

Additional settings:

• size\_t lbfgs\_settings.par\_M: The number of past gradient vectors to use when forming the approximate Hessian matrix.

**–** Default value: 10.

• fp\_t lbfgs\_settings.wolfe\_cons\_1: Line search tuning parameter that controls the tolerance on the Armijo sufficient decrease condition.

**–** Default value: 1E-03.

• fp\_t lbfgs\_settings.wolfe\_cons\_2: Line search tuning parameter that controls the tolerance on the curvature condition.

**–** Default value: 0.90.

- int print\_level: Set the level of detail for printing updates on optimization progress.
	- **–** Level 0: Nothing (default).
	- **–** Level 1: Print the current iteration count and error values.
	- Level 2: Level 1 plus the current candidate solution values,  $x^{(i+1)}$ .
	- **–** Level 3: Level 2 plus the direction vector,  $d^{(i)}$ , and the gradient vector,  $\nabla_x f(x^{(i+1)})$ .
	- $-$  Level 4: Level 3 plus print components used to update the approximate inverse Hessian matrix:  $s$  and  $y$ .

### <span id="page-31-0"></span>**Examples**

#### <span id="page-31-1"></span>**Sphere Function**

Code to run this example is given below.

**Armadillo (Click to show/hide)**

```
#define OPTIM_ENABLE_ARMA_WRAPPERS
#include "optim.hpp"
inline
double
sphere_fn(const arma::vec& vals_inp, arma::vec* grad_out, void* opt_data)
{
    double obj_val = arma::dot(vals_inp,vals_inp);
    if (grad_out) {
        *grad_out = 2.0 * vals_inp;}
    return obj_val;
}
int main()
{
```

```
const int test_dim = 5;
arma::vec x = arma::ones(test\_dim, 1); // initial values (1,1,...,1)bool success = optim::lbfgs(x, sphere_fn, nullptr);
if (success) {
    std::cout << "bfgs: sphere test completed successfully." << "\n";
} else {
    std::cout << "bfgs: sphere test completed unsuccessfully." << "\n";
}
arma::cout << "bfgs: solution to sphere test:\n" << x << arma::endl;
return 0;
```
**Eigen (Click to show/hide)**

}

```
#define OPTIM_ENABLE_EIGEN_WRAPPERS
#include "optim.hpp"
inline
double
sphere_fn(const Eigen::VectorXd& vals_inp, Eigen::VectorXd* grad_out, void* opt_data)
{
    double obj_val = vals_info.dot(value_inp);if (grad_out) {
        *grad_out = 2.0 * vals_inp;}
    return obj_val;
}
int main()
{
    const int test_dim = 5;
    Eigen::VectorXd x = Eigen::VectorXd::Ones(test\_dim); // initial values (1,1,...,1)bool success = optim::lbfgs(x, sphere_fn, nullptr);
    if (success) {
        std::cout << "bfgs: sphere test completed successfully." << "\n";
    } else {
        std::cout << "bfgs: sphere test completed unsuccessfully." << "\n";
    }
    std::cout << "bfgs: solution to sphere test:\n" << x << std::endl;
    return 0;
```
}

(continued from previous page)

### <span id="page-33-0"></span>**Booth's Function**

Code to run this example is given below.

**Armadillo Code (Click to show/hide)**

```
#define OPTIM_ENABLE_ARMA_WRAPPERS
#include "optim.hpp"
inline
double
booth_fn(const arma::vec& vals_inp, arma::vec* grad_out, void* opt_data)
{
    double x_1 = \text{vals} \text{inp}(0);
    double x_2 = \text{vals} \text{inp}(1);
    double obj_val = std::pow(x_1 + 2*x_2 - 7.0,2) + std::pow(2*x_1 + x_2 - 5.0,2);
    if (grad_out) {
        (*grad_0ut)(0) = 10*x_1 + 8*x_2 2*(-7.0) + 4*(x_2 - 5.0);(*grad_0ut)(1) = 2*(x_1 + 2*x_2 - 7.0)*2 + 2*(2*x_1 + x_2 - 5.0);}
    return obj_val;
}
int main()
{
    arma::vec x_2 = arma::zeros(2,1); // initial values (0,0)bool success_2 = optim::lbfgs(x, booth_fn, nullptr);
    if (success_2) {
        std::cout << "bfgs: Booth test completed successfully." << "\n";
    } else {
        std::cout << "bfgs: Booth test completed unsuccessfully." << "\n";
    }
    arma::cout << "bfgs: solution to Booth test:\n" << x_2 << arma::endl;
    return 0;
}
```
**Eigen Code (Click to show/hide)**

```
#define OPTIM_ENABLE_EIGEN_WRAPPERS
#include "optim.hpp"
```

```
(continued from previous page)
```
### inline

```
double
booth_fn(const Eigen::VectorXd& vals_inp, Eigen::VectorXd* grad_out, void* opt_data)
{
    double x_1 = \text{vals} \text{inp}(0);
    double x_2 = \text{vals} \text{inp}(1);
    double obj_val = std::pow(x_1 + 2*x_2 - 7.0,2) + std::pow(2*x_1 + x_2 - 5.0,2);
    if (grad_out) {
        (*grad_0ut)(0) = 2*(x_1 + 2*x_2 - 7.0) + 2*(2*x_1 + x_2 - 5.0)*2;(*grad_0ut)(1) = 2*(x_1 + 2*x_2 - 7.0)*2 + 2*(2*x_1 + x_2 - 5.0);}
    return obj_val;
}
int main()
{
    Eigen::VectorXd x = Eigen::VectorXd::Zero(test\_dim); // initial values (0,0)bool success_2 = optim::lbfgs(x, booth_fn, nullptr);
    if (success_2) {
        std::cout << "bfgs: Booth test completed successfully." << "\n";
    } else {
        std::cout << "bfgs: Booth test completed unsuccessfully." << "\n";
    }
    std::cout << "bfgs: solution to Booth test:\n" << x_2 << std::endl;
    return 0;
}
```
*[lbfgs](#page-29-1)* Limited Memory variant of BFGS *[lbfgs](#page-30-1)* Limited Memory variant of BFGS

# **3.5.3 Conjugate Gradient**

```
Table of contents
```
• *[Algorithm Description](#page-35-0)*

**–** *[Updating Rules](#page-36-0)*

- *[Function Declarations](#page-36-1)*
	- **–** *[Optimization Control Parameters](#page-37-0)*
- *[Examples](#page-38-0)*
- **–** *[Sphere Function](#page-38-1)*
- **–** *[Booth's Function](#page-40-0)*

### <span id="page-35-0"></span>**Algorithm Description**

The Nonlinear Conjugate Gradient (CG) algorithm is used solve to optimization problems of the form

 $\min_{x \in X} f(x)$ 

where  $f$  is convex and (at least) once differentiable. The algorithm requires the gradient function to be known.

The updating rule for CG is described below. Let  $x^{(i)}$  denote the function input values at stage i of the algorithm.

1. Compute the descent direction using:

$$
d^{(i)} = -[\nabla_x f(x^{(i)})] + \beta^{(i)} d^{(i-1)}
$$

2. Determine if  $\beta^{(i)}$  should be reset (to zero), which occurs when

$$
\frac{\lvert\lvert\nabla f(x^{(i)})\rvert^{\top} \lvert\nabla f(x^{(i-1)})\rvert\rvert}{\lvert\nabla f(x^{(i)})\rvert^{\top} \lvert\nabla f(x^{(i)})\rvert} > \nu
$$

where  $\nu$  is set via cg\_settings.restart\_threshold.

3. Compute the optimal step size using line search:

$$
\alpha^{(i)} = \arg\min_{\alpha} f(x^{(i)} + \alpha \times d^{(i)})
$$

4. Update the candidate solution vector using:

$$
x^{(i+1)}=x^{(i)}+\alpha^{(i)}\times d^{(i)}
$$

The algorithm stops when at least one of the following conditions are met:

- 1. the norm of the gradient vector,  $\|\nabla f\|$ , is less than grad\_err\_tol;
- 2. the relative change between  $x^{(i+1)}$  and  $x^{(i)}$  is less than rel\_sol\_change\_tol;
- 3. the total number of iterations exceeds iter\_max.
# **Updating Rules**

• cg\_settings.method = 1 Fletcher–Reeves (FR):

$$
\beta_{\text{FR}} = \frac{[\nabla_x f(x^{(i)})]^{\top} [\nabla_x f(x^{(i)})]}{[\nabla_x f(x^{(i-1)})]^{\top} [\nabla_x f(x^{(i-1)})]}
$$

• cg\_settings.method = 2 Polak-Ribiere (PR):

$$
\beta_{\text{PR}} = \frac{[\nabla_x f(x^{(i)})]^{\top} [\nabla_x f(x^{(i)})]}{[\nabla_x f(x^{(i-1)})]^{\top} [\nabla_x f(x^{(i-1)})]}
$$

• cg\_settings.method = 3 FR-PR Hybrid:

$$
\beta = \begin{cases}\n-\beta_{\text{FR}} & \text{if } \beta_{\text{PR}} < -\beta_{\text{FR}} \\
\beta_{\text{PR}} & \text{if } |\beta_{\text{PR}}| \le \beta_{\text{FR}} \\
\beta_{\text{FR}} & \text{if } \beta_{\text{PR}} > \beta_{\text{FR}}\n\end{cases}
$$

• cg\_settings.method = 4 Hestenes-Stiefel:

$$
\beta_{\text{HS}} = \frac{[\nabla_x f(x^{(i)})] \cdot ([\nabla_x f(x^{(i)})] - [\nabla_x f(x^{(i-1)})])}{([\nabla_x f(x^{(i)})] - [\nabla_x f(x^{(i-1)})]) \cdot d^{(i)}}
$$

• cg\_settings.method = 5 Dai-Yuan:

$$
\beta_{\rm DY} = \frac{\left[\nabla_x f(x^{(i)})\right] \cdot \left[\nabla_x f(x^{(i)})\right]}{\left(\left[\nabla_x f(x^{(i)})\right] - \left[\nabla_x f(x^{(i-1)})\right]\right) \cdot d^{(i)}}
$$

• cg\_settings.method = 6 Hager-Zhang:

$$
\beta_{\mathrm{HZ}} = \left( y^{(i)} - 2 \times \frac{[y^{(i)}] \cdot y^{(i)}}{y^{(i)} \cdot d^{(i)}} \times d^{(i)} \right) \cdot \frac{[\nabla_x f(x^{(i)})]}{y^{(i)} \cdot d^{(i)}}
$$

$$
y^{(i)} := [\nabla_x f(x^{(i)})] - [\nabla_x f(x^{(i-1)})]
$$

Finally, we set:

$$
\beta^{(i)} = \max\{0, \beta_*\}
$$

where  $\beta_*$  is the update method chosen.

# **Function Declarations**

<span id="page-36-0"></span>bool cg(ColVec\_t &init\_out\_vals, std::function<fp\_t(const ColVec\_t &vals\_inp, ColVec\_t \*grad\_out, void \*opt\_data)> opt\_objfn, void \*opt\_data)

The Nonlinear Conjugate Gradient (CG) Optimization Algorithm.

#### **Parameters**

• init\_out\_vals – a column vector of initial values, which will be replaced by the solution upon successful completion of the optimization algorithm.

- opt\_obj $fn$  the function to be minimized, taking three arguments:
	- **–** vals\_inp a vector of inputs;
	- **–** grad\_out a vector to store the gradient; and
	- **–** opt\_data additional data passed to the user-provided function.
- opt\_data additional data passed to the user-provided function

#### **Returns**

a boolean value indicating successful completion of the optimization algorithm.

<span id="page-37-0"></span>bool cg(ColVec\_t &init\_out\_vals, std::function<fp\_t(const ColVec\_t &vals\_inp, ColVec\_t \*grad\_out, void \*opt\_data)> opt\_objfn, void \*opt\_data, algo\_settings\_t &settings)

The Nonlinear Conjugate Gradient (CG) Optimization Algorithm.

#### **Parameters**

- init\_out\_vals a column vector of initial values, which will be replaced by the solution upon successful completion of the optimization algorithm.
- opt\_objfn the function to be minimized, taking three arguments:
	- **–** vals\_inp a vector of inputs;
	- **–** grad\_out a vector to store the gradient; and
	- **–** opt\_data additional data passed to the user-provided function.
- **opt\_data** additional data passed to the user-provided function.
- settings parameters controlling the optimization routine.

#### **Returns**

a boolean value indicating successful completion of the optimization algorithm.

#### **Optimization Control Parameters**

The basic control parameters are:

- fp\_t grad\_err\_tol: the error tolerance value controlling how small the  $L_2$  norm of the gradient vector  $\|\nabla f\|$ should be before 'convergence' is declared.
- fp\_t rel\_sol\_change\_tol: the error tolerance value controlling how small the proportional change in the solution vector should be before 'convergence' is declared.

The relative change is computed using:

$$
\left\| \frac{x^{(i)} - x^{(i-1)}}{|x^{(i-1)}| + \epsilon} \right\|_1
$$

where  $\epsilon$  is a small number added for numerical stability.

- size\_t iter\_max: the maximum number of iterations/updates before the algorithm exits.
- bool vals\_bound: whether the search space of the algorithm is bounded. If true, then
	- **–** ColVec\_t lower\_bounds: defines the lower bounds of the search space.

**–** ColVec\_t upper\_bounds: defines the upper bounds of the search space.

#### Additional settings:

- int cg\_settings.method: Update method.
	- **–** Default value: 2.
- fp\_t cg\_settings.restart\_threshold: parameter  $\nu$  from step 2 in the algorithm description.
	- **–** Default value: 0.1.
- bool use\_rel\_sol\_change\_crit: whether to enable the rel\_sol\_change\_tol stopping criterion.
	- **–** Default value: false.
- fp\_t cg\_settings.wolfe\_cons\_1: Line search tuning parameter that controls the tolerance on the Armijo sufficient decrease condition.
	- **–** Default value: 1E-03.
- fp\_t cg\_settings.wolfe\_cons\_2: Line search tuning parameter that controls the tolerance on the curvature condition.
	- **–** Default value: 0.10.
- int print\_level: Set the level of detail for printing updates on optimization progress.
	- **–** Level 0: Nothing (default).
	- **–** Level 1: Print the iteration count and current error values.
	- Level 2: Level 1 plus the current candidate solution values,  $x^{(i+1)}$ .
	- **–** Level 3: Level 2 plus the direction vector,  $d^{(i)}$ , and the gradient vector,  $\nabla_x f(x^{(i+1)})$ .
	- $\overline{\phantom{a}}$  Level 4: Level 3 plus  $\beta^{(i)}$ .

# **Examples**

# **Sphere Function**

Code to run this example is given below.

#### **Armadillo (Click to show/hide)**

```
#define OPTIM_ENABLE_ARMA_WRAPPERS
#include "optim.hpp"
inline
double
sphere_fn(const arma::vec& vals_inp, arma::vec* grad_out, void* opt_data)
{
   double obj_val = arma::dot(vals_info,vals_info);if (grad_out) {
        *grad_out = 2.0*vals_inp;
   }
```

```
return obj_val;
}
int main()
{
    const int test_dim = 5;
    arma::vec x = \text{arma:} \cdot \text{ones}(\text{test\_dim}, 1); // initial values (1,1,...,1)bool success = optim::cg(x, sphere_fn, nullptr);if (success) {
         std::cout << "cg: sphere test completed successfully." << "\n";
    } else {
         std::cout << "cg: sphere test completed unsuccessfully." << "\n";
    }
    arma::cout \ll "cg: solution to sphere test:\n<math>n \ll x \ll arma::end!</math>;return 0;
}
```
**Eigen (Click to show/hide)**

```
#define OPTIM_ENABLE_EIGEN_WRAPPERS
#include "optim.hpp"
inline
double
sphere_fn(const Eigen::VectorXd& vals_inp, Eigen::VectorXd* grad_out, void* opt_data)
{
    double obj_val = vals_info.dot(value_inp);if (grad_out) {
        *grad_out = 2.0 * vals_inp;}
    return obj_val;
}
int main()
{
    const int test_dim = 5;
    Eigen::VectorXd x = Eigen::VectorXd::Ones(test\_dim); // initial values (1,1,...,1)bool success = optim::cg(x, sphere_fn, nullptr);if (success) {
        std::cout << "cg: sphere test completed successfully." << "\n";
    } else {
        std::cout << "cg: sphere test completed unsuccessfully." << "\n";
```

```
}
std::cout << "cg: solution to sphere test:\n" << x << std::endl;
return 0;
```
# **Booth's Function**

}

Code to run this example is given below.

```
Armadillo Code (Click to show/hide)
```

```
#define OPTIM_ENABLE_ARMA_WRAPPERS
#include "optim.hpp"
inline
double
booth_fn(const arma::vec& vals_inp, arma::vec* grad_out, void* opt_data)
{
    double x_1 = \text{vals} \text{inp}(0);
    double x_2 = \text{vals} \text{inp}(1);
    double obj_val = std::pow(x_1 + 2*x_2 - 7.0,2) + std::pow(2*x_1 + x_2 - 5.0,2);
    if (grad_out) {
        (*grad\_out)(0) = 10*x_1 + 8*x_2 2*(-7.0) + 4*(x_2 - 5.0);(*grad_0ut)(1) = 2*(x_1 + 2*x_2 - 7.0)*2 + 2*(2*x_1 + x_2 - 5.0);}
    return obj_val;
}
int main()
{
    arma::vec x_2 = arma::zeros(2,1); // initial values (0,0)bool success_2 = optim::cg(x, booth_fn, nullptr);
    if (success_2) {
        std::cout << "cq: Booth test completed successfully." << "\n";
    } else {
        std::cout << "cg: Booth test completed unsuccessfully." << "\n";
    }
    arma::cout << "cg: solution to Booth test:\n" << x_2 << arma::endl;
    return 0;
}
```
**Eigen Code (Click to show/hide)**

```
#define OPTIM_ENABLE_EIGEN_WRAPPERS
#include "optim.hpp"
inline
double
booth_fn(const Eigen::VectorXd& vals_inp, Eigen::VectorXd* grad_out, void* opt_data)
{
    double x_1 = \text{vals} \text{inp}(0);
    double x_2 = \text{vals} \text{inp}(1);double obj_val = std::pow(x_1 + 2*x_2 - 7.0,2) + std::pow(2*x_1 + x_2 - 5.0,2);
    if (grad_out) {
        (*grad_0ut)(0) = 2*(x_1 + 2*x_2 - 7.0) + 2*(2*x_1 + x_2 - 5.0)*2;(*grad_0ut)(1) = 2*(x_1 + 2*x_2 - 7.0)*2 + 2*(2*x_1 + x_2 - 5.0);}
    return obj_val;
}
int main()
{
    Eigen::VectorXd x = Eigen::VectorXd::Zero(test\_dim); // initial values (0,0)bool success_2 = optim::cg(x, booth_fn, nullptr);if (success_2) {
        std::cout << "cg: Booth test completed successfully." << "\n";
    } else {
        std::cout << "cg: Booth test completed unsuccessfully." << "\n";
    }
    std::cout << "cg: solution to Booth test:\n" << x_2 << std::endl;
    return 0;
}
```
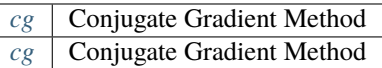

# **3.5.4 Gradient Descent**

# **Table of contents**

- *[Algorithm Description](#page-42-0)*
	- **–** *[Gradient Descent Rule](#page-42-1)*
- *[Function Declarations](#page-44-0)*
	- **–** *[Optimization Control Parameters](#page-44-1)*
- *[Examples](#page-45-0)*
	- **–** *[Sphere Function](#page-45-1)*
	- **–** *[Booth's Function](#page-47-0)*

# <span id="page-42-0"></span>**Algorithm Description**

The Gradient Descent (GD) algorithm is used solve to optimization problems of the form

 $\min_{x \in X} f(x)$ 

where  $f$  is convex and (at least) once differentiable.

The updating rule for GD is described below. Let  $x^{(i)}$  denote the candidate solution vector at stage i of the algorithm.

- 1. Compute the descent direction  $d^{(i)}$  using one of the methods described below.
- 3. Update the candidate solution vector using:

$$
x^{(i+1)} = x^{(i)} - d^{(i)}
$$

The algorithm stops when at least one of the following conditions are met:

- 1. the norm of the gradient vector,  $\|\nabla f\|$ , is less than grad\_err\_tol;
- 2. the relative change between  $x^{(i+1)}$  and  $x^{(i)}$  is less than rel\_sol\_change\_tol;
- 3. the total number of iterations exceeds iter\_max.

## <span id="page-42-1"></span>**Gradient Descent Rule**

• gd\_settings.method = 0 Vanilla GD:

$$
d^{(i)} = \alpha \times [\nabla_x f(x^{(i)})]
$$

where  $\alpha$ , the step size (also known the learning rate), is set by  $par\_step\_size$ .

• gd\_settings.method = 1 GD with **momentum**:

$$
d^{(i)} = \mu \times d^{(i-1)} + \alpha \times [\nabla_x f(x^{(i)})]
$$

where  $\mu$ , the momentum parameter, is set by  $par\_momentum$ .

• gd\_settings.method = 2 Nesterov accelerated gradient descent (**NAG**)

$$
d^{(i)} = \mu \times d^{(i-1)} + \alpha \times \nabla f(x^{(i)} - \mu \times d^{(i-1)})
$$

• gd\_settings.method = 3 **AdaGrad**:

$$
d^{(i)} = [\nabla_x f(x^{(i)})] \odot \frac{1}{\sqrt{v^{(i)}} + \epsilon}
$$
  

$$
v^{(i)} = v^{(i-1)} + [\nabla_x f(x^{(i)})] \odot [\nabla_x f(x^{(i)})]
$$

• gd\_settings.method = 4 **RMSProp**:

$$
d^{(i)} = [\nabla_x f(x^{(i)})] \odot \frac{1}{\sqrt{v^{(i)}} + \epsilon}
$$
  

$$
v^{(i)} = \rho \times v^{(i-1)} + (1 - \rho) \times [\nabla_x f(x^{(i)})] \odot [\nabla_x f(x^{(i)})]
$$

• gd\_settings.method = 5 **AdaDelta**:

$$
d^{(i)} = [\nabla_x f(x^{(i)})] \odot \frac{\sqrt{m^{(i)}} + \epsilon}{\sqrt{v^{(i)}} + \epsilon}
$$
  
\n
$$
m^{(i)} = \rho \times m^{(i-1)} + (1 - \rho) \times [d^{(i-1)}] \odot [d^{(i-1)}]
$$
  
\n
$$
v^{(i)} = \rho \times v^{(i-1)} + (1 - \rho) \times [\nabla_x f(x^{(i)})] \odot [\nabla_x f(x^{(i)})]
$$

• gd\_settings.method = 6 **Adam** (adaptive moment estimation) and **AdaMax**.

$$
m^{(i)} = \beta_1 \times m^{(i-1)} + (1 - \beta_1) \times [\nabla_x f(x^{(i-1)})]
$$

$$
v^{(i)} = \beta_2 \times v^{(i-1)} + (1 - \beta_2) \times [\nabla_x f(x^{(i)})] \odot [\nabla_x f(x^{(i)})]
$$

$$
\hat{m} = \frac{m^{(i)}}{1 - \beta_1^i}, \quad \hat{v} = \frac{v^{(i)}}{1 - \beta_2^i}
$$

where  $m^{(0)} = 0$ , and  $\beta_1$  and  $\beta_2$  are set by par\_adam\_beta\_1 and par\_adam\_beta\_2, respectively.

**–** If ada\_max = false, then the descent direction is computed as

$$
d^{(i)} = \alpha \times \frac{\hat{m}}{\sqrt{\hat{v}} + \epsilon}
$$

**–** If ada\_max = true, then the updating rule for  $v^{(i)}$  is no longer based on the  $L_2$  norm; instead

$$
v^{(i)} = \max\left\{\beta_2 \times v^{(i-1)}, |\nabla_x f(x^{(i)})|\right\}
$$

The descent direction is computed using

$$
d^{(i)} = \alpha \times \frac{\hat{m}}{v^{(i)} + \epsilon}
$$

• gd\_settings.method = 7 **Nadam** (adaptive moment estimation) and **NadaMax**

$$
m^{(i)} = \beta_1 \times m^{(i-1)} + (1 - \beta_1) \times [\nabla_x f(x^{(i-1)})]
$$

$$
v^{(i)} = \beta_2 \times v^{(i-1)} + (1 - \beta_2) \times [\nabla_x f(x^{(i)})] \odot [\nabla_x f(x^{(i)})]
$$

$$
\hat{m} = \frac{m^{(i)}}{1 - \beta_1^i}, \quad \hat{v} = \frac{v^{(i)}}{1 - \beta_2^i}, \quad \hat{g} = \frac{\nabla_x f(x^{(i)})}{1 - \beta_1^i}
$$

where  $m^{(0)} = 0$ , and  $\beta_1$  and  $\beta_2$  are set by par\_adam\_beta\_1 and par\_adam\_beta\_2, respectively.

**–** If ada\_max = false, then the descent direction is computed as

$$
d^{(i)} = \alpha \times [\nabla_x f(x^{(i)})] \odot \frac{\beta_1 \hat{m} + (1 - \beta_1) \hat{g}}{\sqrt{\hat{v}} + \epsilon}
$$

 $-$  If ada\_max = true, then the updating rule for  $v^{(i)}$  is no longer based on the  $L_2$  norm; instead

$$
v^{(i)} = \max\left\{\beta_2 \times v^{(i-1)}, |\nabla_x f(x^{(i)})|\right\}
$$

The descent direction is computed using

$$
d^{(i)} = \alpha \times [\nabla_x f(x^{(i)})] \odot \frac{\beta_1 \hat{m} + (1 - \beta_1) \hat{g}}{v^{(i)} + \epsilon}
$$

# <span id="page-44-0"></span>**Function Declarations**

<span id="page-44-2"></span>bool gd(ColVec\_t &init\_out\_vals, std::function<fp\_t(const ColVec\_t &vals\_inp, ColVec\_t \*grad\_out, void \*opt\_data)> opt\_objfn, void \*opt\_data)

The Gradient Descent Optimization Algorithm.

#### **Parameters**

- init\_out\_vals a column vector of initial values, which will be replaced by the solution upon successful completion of the optimization algorithm.
- opt\_objfn the function to be minimized, taking three arguments:
	- **–** vals\_inp a vector of inputs;
	- **–** grad\_out a vector to store the gradient; and
	- **–** opt\_data additional data passed to the user-provided function.
- opt\_data additional data passed to the user-provided function.

#### **Returns**

a boolean value indicating successful completion of the optimization algorithm.

<span id="page-44-3"></span>bool gd(ColVec t &init out vals, std::function<fp t(const ColVec t &vals inp, ColVec  $t * grad$  out, void \*opt\_data)> opt\_objfn, void \*opt\_data, algo\_settings\_t &settings)

The Gradient Descent Optimization Algorithm.

#### **Parameters**

- init\_out\_vals a column vector of initial values, which will be replaced by the solution upon successful completion of the optimization algorithm.
- opt\_objfn the function to be minimized, taking three arguments:
	- **–** vals\_inp a vector of inputs;
	- **–** grad\_out a vector to store the gradient; and
	- **–** opt\_data additional data passed to the user-provided function.
- **opt\_data** additional data passed to the user-provided function.
- settings parameters controlling the optimization routine.

#### **Returns**

a boolean value indicating successful completion of the optimization algorithm.

## <span id="page-44-1"></span>**Optimization Control Parameters**

The basic control parameters are:

- fp\_t grad\_err\_tol: the error tolerance value controlling how small the  $L_2$  norm of the gradient vector  $\|\nabla f\|$ should be before 'convergence' is declared.
- fp\_t rel\_sol\_change\_tol: the error tolerance value controlling how small the proportional change in the solution vector should be before 'convergence' is declared.

The relative change is computed using:

$$
\left\| \frac{x^{(i)} - x^{(i-1)}}{|x^{(i-1)}| + \epsilon} \right\|_1
$$

where  $\epsilon$  is a small number added for numerical stability.

- size\_t iter\_max: the maximum number of iterations/updates before the algorithm exits.
- bool vals\_bound: whether the search space of the algorithm is bounded. If true, then
	- **–** ColVec\_t lower\_bounds: defines the lower bounds of the search space.
	- **–** ColVec\_t upper\_bounds: defines the upper bounds of the search space.

In addition to these:

- int print\_level: Set the level of detail for printing updates on optimization progress.
	- **–** Level 0: Nothing (default).
	- **–** Level 1: Print the current iteration count and error values.
	- Level 2: Level 1 plus the current candidate solution values,  $x^{(i+1)}$ .
	- **–** Level 3: Level 2 plus the direction vector,  $d^{(i)}$ , and the gradient vector,  $\nabla_x f(x^{(i+1)})$ .
	- **–** Level 4: Level 3 plus information about the chosen gradient descent rule.

#### <span id="page-45-0"></span>**Examples**

#### <span id="page-45-1"></span>**Sphere Function**

Code to run this example is given below.

#### **Armadillo (Click to show/hide)**

```
#define OPTIM_ENABLE_ARMA_WRAPPERS
#include "optim.hpp"
inline
double
sphere_fn(const arma::vec& vals_inp, arma::vec* grad_out, void* opt_data)
{
    double obj_val = arma::dot(vals_inp,vals_inp);
    if (grad_out) {
        *grad_out = 2.0 * vals_inp;}
    return obj_val;
}
int main()
{
    const int test_dim = 5;
```

```
arma::vec x = arma::ones(test\_dim, 1); // initial values (1,1,...,1)bool success = optim::gd(x, sphere_fn, nullptr);if (success) {
    std::cout << "gd: sphere test completed successfully." << "\n";
} else {
    std::cout \ll "gd: sphere test completed unsuccessfully." \ll "\n";
}
arma::cout \ll "gd: solution to sphere test:\n\mathbb{R}^n \ll x \ll arma::end1;return 0;
```
## **Eigen (Click to show/hide)**

}

```
#define OPTIM_ENABLE_EIGEN_WRAPPERS
#include "optim.hpp"
inline
double
sphere_fn(const Eigen::VectorXd& vals_inp, Eigen::VectorXd* grad_out, void* opt_data)
{
   double obj_val = vals_inp.dot(vals_inp);
   if (grad_out) {
        *grad_out = 2.0 * vals_inp;}
   return obj_val;
}
int main()
{
   const int test_dim = 5;
   Eigen::VectorXd x = Eigen::VectorXd::Ones(test\_dim); // initial values (1,1,...,1)bool success = optim::gd(x, sphere_fn, nullptr);if (success) {
        std::cout << "gd: sphere test completed successfully." << "\n";
   } else {
        std::cout << "gd: sphere test completed unsuccessfully." << "\n";
   }
   std::cout << "gd: solution to sphere test:\n" << x << std::endl;
   return 0;
}
```
# <span id="page-47-0"></span>**Booth's Function**

Code to run this example is given below.

# **Armadillo Code (Click to show/hide)**

```
#define OPTIM_ENABLE_ARMA_WRAPPERS
#include "optim.hpp"
inline
double
booth_fn(const arma::vec& vals_inp, arma::vec* grad_out, void* opt_data)
{
    double x_1 = \text{vals} \text{inp}(0);
    double x_2 = \text{vals} \text{inp}(1);
    double obj_val = std::pow(x_1 + 2*x_2 - 7.0,2) + std::pow(2*x_1 + x_2 - 5.0,2);
    if (grad_out) {
        (*grad_0ut)(0) = 10*x_1 + 8*x_2 2*(-7.0) + 4*(x_2 - 5.0);(*grad_0ut)(1) = 2*(x_1 + 2*x_2 - 7.0)*2 + 2*(2*x_1 + x_2 - 5.0);}
    return obj_val;
}
int main()
{
    arma::vec x_2 = arma::zeros(2,1); // initial values (0,0)bool success_2 = optim::gd(x, booth_fn, nullptr);if (success_2) {
        std::cout << "gd: Booth test completed successfully." << "\n";
    } else {
        std::cout << "gd: Booth test completed unsuccessfully." << "\n";
    }
    arma::cout << "gd: solution to Booth test:\n" << x_2 << arma::endl;
    return 0;
}
```
# **Eigen Code (Click to show/hide)**

```
#define OPTIM_ENABLE_EIGEN_WRAPPERS
#include "optim.hpp"
inline
double
booth_fn(const Eigen::VectorXd& vals_inp, Eigen::VectorXd* grad_out, void* opt_data)
{
    double x_1 = \text{vals} \text{inp}(0);
    double x_2 = \text{vals} \text{inp}(1);
```

```
double obj_val = std::pow(x_1 + 2*x_2 - 7.0,2) + std::pow(2*x_1 + x_2 - 5.0,2);
    if (grad_out) {
        (*grad_0ut)(0) = 2*(x_1 + 2*x_2 - 7.0) + 2*(2*x_1 + x_2 - 5.0)*2;(*grad_0ut)(1) = 2*(x_1 + 2*x_2 - 7.0)*2 + 2*(2*x_1 + x_2 - 5.0);}
    return obj_val;
}
int main()
{
    Eigen::VectorXd x = Eigen::VectorXd::Zero(test\_dim); // initial values (0,0)bool success_2 = optim::gd(x, booth_fn, nullptr);if (success_2) {
        std::cout << "gd: Booth test completed successfully." << "\n";
    } else {
        std::cout << "gd: Booth test completed unsuccessfully." << "\n";
    }
    std::cout << "gd: solution to Booth test:\n" << x_2 << std::endl;
    return 0;
}
```
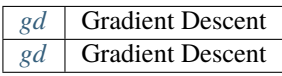

# **3.5.5 Newton's Method**

# **Table of contents**

- *[Algorithm Description](#page-49-0)*
- *[Function Declarations](#page-49-1)*
	- **–** *[Optimization Control Parameters](#page-50-0)*

• *[Examples](#page-51-0)*

**–** *[Example 1](#page-51-1)*

# <span id="page-49-0"></span>**Algorithm Description**

Newton's method is used solve to convex optimization problems of the form

$$
\min_{x \in X} f(x)
$$

where  $f$  is convex and twice differentiable. The algorithm requires both the gradient and Hessian to be known.

The updating rule for Newton's method is described below. Let  $x^{(i)}$  denote the candidate solution vector at stage i of the algorithm.

1. Compute the descent direction using:

$$
d^{(i)} = -[H(x^{(i)})]^{-1}[\nabla_x f(x^{(i)})]
$$

2. Compute the optimal step size using line search:

$$
\alpha^{(i)} = \arg\min_{\alpha} f(x^{(i)} + \alpha d^{(i)})
$$

3. Update the candidate solution vector using:

$$
x^{(i+1)} = x^{(i)} + \alpha^{(i)}d^{(i)}
$$

The algorithm stops when at least one of the following conditions are met:

- 1. the norm of the gradient vector,  $\|\nabla f\|$ , is less than grad\_err\_tol;
- 2. the relative change between  $x^{(i+1)}$  and  $x^{(i)}$  is less than rel\_sol\_change\_tol;
- 3. the total number of iterations exceeds iter\_max.

# <span id="page-49-1"></span>**Function Declarations**

<span id="page-49-2"></span>bool newton(ColVec\_t &init\_out\_vals, std::function<fp\_t(const ColVec\_t &vals\_inp, ColVec\_t \*grad\_out, Mat\_t \*hess\_out, void \*opt\_data)> opt\_objfn, void \*opt\_data)

Newton's Nonlinear Optimization Algorithm.

#### **Parameters**

- init\_out\_vals a column vector of initial values, which will be replaced by the solution upon successful completion of the optimization algorithm.
- opt\_objfn the function to be minimized, taking three arguments:
	- **–** vals\_inp a vector of inputs;
	- **–** grad\_out a vector to store the gradient;
	- **–** hess\_out a matrix to store the Hessian; and
	- **–** opt\_data additional data passed to the user-provided function.
- opt\_data additional data passed to the user-provided function.

#### <span id="page-49-3"></span>**Returns**

a boolean value indicating successful completion of the optimization algorithm.

bool newton(ColVec t &init out vals, std::function<fp\_t(const ColVec t &vals\_inp, ColVec\_t \*grad\_out, Mat\_t \*hess\_out, void \*opt\_data)> opt\_objfn, void \*opt\_data, algo\_settings\_t &settings)

Newton's Nonlinear Optimization Algorithm.

#### **Parameters**

- init\_out\_vals a column vector of initial values, which will be replaced by the solution upon successful completion of the optimization algorithm.
- opt\_objfn the function to be minimized, taking three arguments:
	- **–** vals\_inp a vector of inputs;
	- **–** grad\_out a vector to store the gradient;
	- **–** hess\_out a matrix to store the Hessian; and
- **–** opt\_data additional data passed to the user-provided function.
- **opt\_data** additional data passed to the user-provided function.
- settings parameters controlling the optimization routine.

#### **Returns**

a boolean value indicating successful completion of the optimization algorithm.

### <span id="page-50-0"></span>**Optimization Control Parameters**

The basic control parameters are:

- fp\_t grad\_err\_tol: the error tolerance value controlling how small the L2 norm of the gradient vector  $\|\nabla f\|$ should be before 'convergence' is declared.
- fp\_t rel\_sol\_change\_tol: the error tolerance value controlling how small the proportional change in the solution vector should be before 'convergence' is declared.

The relative change is computed using:

$$
\left\| \frac{x^{(i)} - x^{(i-1)}}{|x^{(i-1)}| + \epsilon} \right\|_1
$$

• size\_t iter\_max: the maximum number of iterations/updates before the algorithm exits.

In addition to these:

- int print\_level: Set the level of detail for printing updates on optimization progress.
	- **–** Level 0: Nothing (default).
	- **–** Level 1: Print the iteration count and current error values.
	- Level 2: Level 1 plus the current candidate solution values,  $x^{(i+1)}$ .
	- **–** Level 3: Level 2 plus the direction vector,  $d^{(i)}$ , and the gradient vector,  $\nabla_x f(x^{(i+1)})$ .
	- Level 4: Level 3 plus the Hessian matrix,  $H(x^{(i)})$ .

# <span id="page-51-0"></span>**Examples**

# <span id="page-51-1"></span>**Example 1**

Code to run this example is given below.

# **Armadillo (Click to show/hide)**

```
#define OPTIM_ENABLE_ARMA_WRAPPERS
#include "optim.hpp"
inline
double
unconstr_test_fn_1_whess(const arma::vec& vals_inp, arma::vec* grad_out, arma::mat* hess_
→out, void<sup>*</sup> opt_data)
{
    const double x_1 = \text{vals} \text{inp}(0);
    const double x_2 = \text{vals} \text{inp}(1);double obj_val = 3*x_1*x_1 + 2*x_1*x_2 + x_2*x_2 - 4*x_1 + 5*x_2;
    if (grad_out) {
        (*grad_0ut)(0) = 6*x_1 + 2*x_2 - 4;(*grad_0ut)(1) = 2*x_1 + 2*x_2 + 5;}
    if (hess_out) {
        (*hess_out)(0,0) = 6.0;(*hess_out)(0,1) = 2.0;(*hess_out)(1,0) = 2.0;(*hess_out)(1,1) = 2.0;}
    //
    return obj_val;
}
int main()
{
    arma::vec x = arma::zeros(2,1);bool success = optim::newton(x, unconstr_test_fn_1_whess, nullptr);
    if (success) {
        std::cout << "newton: test completed successfully." << "\n";
    } else {
        std::cout << "newton: test completed unsuccessfully." << "\n";
    }
    arma::cout \ll "newton: solution to test:\n<math>\{n\} \ll x \ll arma::end1;</math>return 0;
}
```
**Eigen (Click to show/hide)**

```
#define OPTIM_ENABLE_EIGEN_WRAPPERS
#include "optim.hpp"
inline
double
unconstr_test_fn_1_whess(const Eigen::VectorXd& vals_inp, Eigen::VectorXd* grad_out,.
→Eigen::MatrixXd* hess_out, void* opt_data)
{
    const double x_1 = \text{vals} \text{inp}(0);
    const double x_2 = \text{vals} \text{inp}(1);double obj_val = 3*x_1*x_1 + 2*x_1*x_2 + x_2*x_2 - 4*x_1 + 5*x_2;
    if (grad_out) {
        (*grad_0ut)(0) = 6*x_1 + 2*x_2 - 4;(*grad_0ut)(1) = 2*x_1 + 2*x_2 + 5;}
    if (hess_out) {
        (*hess_out)(0,0) = 6.0;(*hess_out)(0,1) = 2.0;(*hess_out)(1,0) = 2.0;(*hess_out)(1,1) = 2.0;}
    //
    return obj_val;
}
int main()
{
    Eigen::VectorXd x = Eigen::VectorXd::Zero(2); // initial values (1,1,\ldots,1)bool success = optim::newton(x, unconstr_test_fn_1_whess, nullptr);
    if (success) {
        std::cout << "newton: test completed successfully." << "\n";
    } else {
        std::cout << "newton: test completed unsuccessfully." << "\n";
    }
    std::cout << "newton: solution to test:\n" << x << std::endl;
    return 0;
}
```
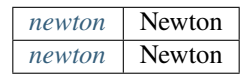

# **3.6 Simplex-based Optimization**

# **3.6.1 Nelder-Mead**

# **Table of contents**

- *[Algorithm Description](#page-53-0)*
- *[Function Declarations](#page-54-0)*
	- **–** *[Optimization Control Parameters](#page-55-0)*
- *[Examples](#page-56-0)*
	- **–** *[Sphere Function](#page-56-1)*
	- **–** *[Booth's Function](#page-58-0)*

# <span id="page-53-0"></span>**Algorithm Description**

Nelder-Mead is a derivative-free simplex method, used solve to optimization problems of the form

 $\min_{x \in X} f(x)$ 

where  $f$  need not be convex or differentiable.

The updating rule for Nelder-Mead is described below. Let  $x^{(i)}$  denote the simplex values at stage i of the algorithm.

1. Sort the simplex vertices  $x$  in order of function values, from smallest to largest:

$$
f(x^{(i)})(1,:) \le f(x^{(i)})(2,:) \le \dots \le f(x^{(i)})(n+1,:)
$$

2. Calculate the centroid value up to the  $n$  th vertex:

$$
\bar{x} = \frac{1}{n} \sum_{j=1}^{n} x^{(i)}(j, :)
$$

and compute the reflection point:

$$
x^r = \bar{x} + \alpha(\bar{x} - x^{(i)}(n+1, :))
$$

where  $\alpha$  is set by par\_alpha.

If  $f(x^{(i)}(1,)) \le f(x^r) < f(x^{(i)}(n,))$ , then

$$
x^{(i+1)}(n+1,.) = x^r
$$
, and go to Step 1.

Otherwise continue to Step 3.

3. If  $f(x^r) \ge f(x^{(i)}(1,))$  then go to Step 4, otherwise compute the expansion point:

$$
x^e = \bar{x} + \gamma(x^r - \bar{x})
$$

where  $\gamma$  is set by par\_gamma.

Set

$$
x^{(i+1)}(n+1, :)=\begin{cases} x^e & \text{if } f(x^e) < f(x^r) \\ x^r & \text{else} \end{cases}
$$

and go to Step 1.

4. If  $f(x^r) < f(x^{(i)}(n, :))$  then compute the outside or inside contraction:

$$
x^{c} = \begin{cases} \bar{x} + \beta(x^{r} - \bar{x}) & \text{if } f(x^{r}) < f(x^{(i)}(n+1,:))\\ \bar{x} - \beta(x^{r} - \bar{x}) & \text{else} \end{cases}
$$

If  $f(x^c) < f(x^{(i)}(n+1, :))$ , then

$$
x^{(i+1)}(n+1, :)=x^c
$$
, and go to Step 1.

Otherwise go to Step 5.

5. Shrink the simplex toward  $x^{(i)}(1,:)$ :

$$
x^{(i+1)}(j,:) = x^{(i)}(1,:) + \delta(x^{(i)}(j,:) - x^{(i)}(1,:)), \ \ j = 2, \dots, n+1
$$

where  $\delta$  is set by par\_delta. Go to Step 1.

The algorithm stops when at least one of the following conditions are met:

1. the relative change in the simplex of function values, defined as:

$$
\frac{\max\{|f(x^{(i+1)}(1,:))-f(x^{(i)}(1,:))|,|f(x^{(i+1)}(n+1,:))-f(x^{(i)}(1,:))|\}}{\max_j|f(x^{(i+1)}(j,:))|+\epsilon};
$$

is less than rel\_objfn\_change\_tol.

- 2. the relative change between  $x^{(i+1)}$  and  $x^{(i)}$  is less than rel\_sol\_change\_tol;
- 3. the total number of iterations exceeds iter\_max.

# <span id="page-54-0"></span>**Function Declarations**

<span id="page-54-1"></span>bool nm(ColVec\_t &init\_out\_vals, std::function<fp\_t(const ColVec\_t &vals\_inp, ColVec\_t \*grad\_out, void \*opt\_data)> opt\_objfn, void \*opt\_data)

The Nelder-Mead Simplex-based Optimization Algorithm.

#### **Parameters**

- init\_out\_vals a column vector of initial values, which will be replaced by the solution upon successful completion of the optimization algorithm.
- opt\_objfn the function to be minimized, taking three arguments:
	- **–** vals\_inp a vector of inputs;
	- **–** grad\_out a vector to store the gradient; and
	- **–** opt\_data additional data passed to the user-provided function.
- opt\_data additional data passed to the user-provided function.

#### <span id="page-54-2"></span>**Returns**

a boolean value indicating successful completion of the optimization algorithm.

bool nm(ColVec t &init out vals, std::function<fp t(const ColVec t &vals inp, ColVec  $t$  \*grad out, void \*opt\_data)> opt\_objfn, void \*opt\_data, algo\_settings\_t &settings)

The Nelder-Mead Simplex-based Optimization Algorithm.

#### **Parameters**

- init\_out\_vals a column vector of initial values, which will be replaced by the solution upon successful completion of the optimization algorithm.
- opt\_objfn the function to be minimized, taking three arguments:
	- **–** vals\_inp a vector of inputs;
	- **–** grad\_out a vector to store the gradient; and
	- **–** opt\_data additional data passed to the user-provided function.
- **opt\_data** additional data passed to the user-provided function.
- settings parameters controlling the optimization routine.

#### **Returns**

a boolean value indicating successful completion of the optimization algorithm.

## <span id="page-55-0"></span>**Optimization Control Parameters**

The basic control parameters are:

• fp\_t rel\_objfn\_change\_tol: the error tolerance value controlling how small the relative change in the simplex of function values, defined as:

$$
\frac{\max\{|f(x^{(i+1)}(1,:))-f(x^{(i)}(1,:))|,|f(x^{(i+1)}(n+1,:))-f(x^{(i)}(1,:))|\}}{\max_j|f(x^{(i+1)}(j,:))|+\epsilon};
$$

should be before 'convergence' is declared.

• fp\_t rel\_sol\_change\_tol: the error tolerance value controlling how small the proportional change in the solution vector should be before 'convergence' is declared.

The relative change is computed using:

$$
\frac{\max_{j,k} |x^{(i+1)}(j,k) - x^{(i)}(j,k)|}{\max_{j,k} |x^{(i)}(j,k)| + \epsilon}
$$

where  $\epsilon$  is a small number added for numerical stability.

- size\_t iter\_max: the maximum number of iterations/updates before the algorithm exits.
- bool vals\_bound: whether the search space of the algorithm is bounded. If true, then
	- **–** ColVec\_t lower\_bounds: defines the lower bounds of the search space.
	- **–** ColVec\_t upper\_bounds: defines the upper bounds of the search space.
- struct nm\_settings\_t, which defines several parameters that control the behavior of the simplex.
- **–** bool adaptive\_pars = true: scale the contraction, expansion, and shrinkage parameters using the dimension of the optimization problem.
- **–** fp\_t par\_alpha = 1.0: reflection parameter.
- **–** fp\_t par\_beta = 0.5: contraction parameter.
- **–** fp\_t par\_gamma = 2.0: expansion parameter.
- **–** fp\_t par\_delta = 0.5: shrinkage parameter.
- **–** bool custom\_initial\_simplex = false: whether to use user-defined values for the initial simplex matrix.
- **–** Mat\_t initial\_simplex\_points: user-defined values for the initial simplex (optional). Dimensions:  $(n+1)\times n$ .

In addition to these:

- int print\_level: Set the level of detail for printing updates on optimization progress.
	- **–** Level 1: Print the iteration count and current error values.
	- **–** Level 2: Level 1 plus the current candidate solution values.
	- $-$  Level 3: Level 2 plus the simplex matrix,  $x^{(i)}$ , and value of the objective function at each vertex of the simplex.

#### <span id="page-56-0"></span>**Examples**

#### <span id="page-56-1"></span>**Sphere Function**

Code to run this example is given below.

#### **Armadillo (Click to show/hide)**

```
#define OPTIM_ENABLE_ARMA_WRAPPERS
#include "optim.hpp"
inline
double
sphere_fn(const arma::vec& vals_inp, arma::vec* grad_out, void* opt_data)
{
    double obj_val = arma::dot(vals_inp,vals_inp);
    if (grad_out) {
        *grad_out = 2.0 * vals_inp;}
    return obj_val;
}
int main()
{
    const int test_dim = 5;
```

```
arma::vec x = arma::ones(test\_dim, 1); // initial values (1,1,...,1)bool success = optim::nm(x, sphere_fn, nullptr);if (success) {
    std::cout << "nm: sphere test completed successfully." << "\n";
} else {
    std::cout << "nm: sphere test completed unsuccessfully." << "\n";
}
arma::cout \ll "nm: solution to sphere test:\langle n'' \ll x \ll arma::end1;return 0;
```
**Eigen (Click to show/hide)**

}

```
#define OPTIM_ENABLE_EIGEN_WRAPPERS
#include "optim.hpp"
inline
double
sphere_fn(const Eigen::VectorXd& vals_inp, Eigen::VectorXd* grad_out, void* opt_data)
{
   double obj_val = vals_inp.dot(vals_inp);
   if (grad_out) {
        *grad_out = 2.0 * vals_inp;}
   return obj_val;
}
int main()
{
   const int test_dim = 5;
   Eigen::VectorXd x = Eigen::VectorXd::Ones(test\_dim); // initial values (1,1,...,1)bool success = optim::nm(x, sphere_fn, nullptr);if (success) {
        std::cout << "nm: sphere test completed successfully." << "\n";
   } else {
        std::cout << "nm: sphere test completed unsuccessfully." << "\n";
   }
   std::cout << "nm: solution to sphere test:\n" << x << std::endl;
   return 0;
}
```
# <span id="page-58-0"></span>**Booth's Function**

Code to run this example is given below.

## **Armadillo Code (Click to show/hide)**

```
#define OPTIM_ENABLE_ARMA_WRAPPERS
#include "optim.hpp"
inline
double
booth_fn(const arma::vec& vals_inp, arma::vec* grad_out, void* opt_data)
{
    double x_1 = \text{vals} \text{inp}(0);
    double x_2 = \text{vals} \text{inp}(1);
    double obj_val = std::pow(x_1 + 2*x_2 - 7.0,2) + std::pow(2*x_1 + x_2 - 5.0,2);
    if (grad_out) {
        (*grad_0ut)(0) = 10*x_1 + 8*x_2 2*(-7.0) + 4*(x_2 - 5.0);(*grad_0ut)(1) = 2*(x_1 + 2*x_2 - 7.0)*2 + 2*(2*x_1 + x_2 - 5.0);}
    return obj_val;
}
int main()
{
    arma::vec x_2 = arma::zeros(2,1); // initial values (0,0)bool success_2 = optim::nm(x, booth_fn, nullptr);if (success_2) {
        std::cout << "nm: Booth test completed successfully." << "\n";
    } else {
        std::cout << "nm: Booth test completed unsuccessfully." << "\n";
    }
    arma::cout << "nm: solution to Booth test:\n" << x_2 << arma::endl;
    return 0;
}
```
# **Eigen Code (Click to show/hide)**

```
#define OPTIM_ENABLE_EIGEN_WRAPPERS
#include "optim.hpp"
inline
double
booth_fn(const Eigen::VectorXd& vals_inp, Eigen::VectorXd* grad_out, void* opt_data)
{
    double x_1 = \text{vals} \text{inp}(0);
    double x_2 = \text{vals} \text{inp}(1);
```

```
double obj_val = std::pow(x_1 + 2*x_2 - 7.0,2) + std::pow(2*x_1 + x_2 - 5.0,2);
    if (grad_out) {
        (*grad_0ut)(0) = 2*(x_1 + 2*x_2 - 7.0) + 2*(2*x_1 + x_2 - 5.0)*2;(*grad_0ut)(1) = 2*(x_1 + 2*x_2 - 7.0)*2 + 2*(2*x_1 + x_2 - 5.0);}
    return obj_val;
}
int main()
{
    Eigen::VectorXd x = Eigen::VectorXd::Zero(test\_dim); // initial values (0,0)bool success_2 = optim::nm(x, booth_fn, nullptr);if (success_2) {
        std::cout << "nm: Booth test completed successfully." << "\n";
    } else {
        std::cout << "nm: Booth test completed unsuccessfully." << "\n";
    }
    std::cout << "nm: solution to Booth test:\n" << x_2 << std::endl;
    return 0;
}
```
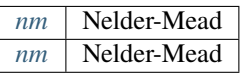

# **3.7 Metaheuristic Optimization**

# **3.7.1 Differential Evolution**

# **Table of contents**

```
• Algorithm Description
    – DE with Population Reduction and Multiple Mutation Strategies
• Function Declarations
    – Optimization Control Parameters
• Examples
    – Ackley Function
    – Rastrigin Function
```
## <span id="page-60-0"></span>**Algorithm Description**

Differential Evolution (DE) is a stochastic genetic search algorithm for global optimization of problems of the form

 $\min_{x \in X} f(x)$ 

where  $f$  is potentially ill-behaved in one or more ways, such as non-convexity and/or non-differentiability. The updating rule for DE is described below.

Let  $X^{(i)}$  denote the  $N \times d$  dimensional array of input values at stage i of the algorithm, where each row corresponds to a different vector of candidate solutions.

- 1. The Mutation Step. For unique random indices  $a, b, c \in \{1, \ldots, d\}$ , set the mutation proposal  $X^{(*)}$  as follows.
	- 1. If de\_mutation\_method = 1, use the 'rand' method:

$$
X^{(*)} = X^{(i)}(c,:) + F \times \left( X^{(i)}(a,:) - X^{(i)}(b,:) \right)
$$

where  $F$  is the mutation parameter, set via  $de\_par_F$ .

2. If de\_mutation\_method = 2, use the 'best' method:

$$
X^{(*)} = X^{(i)}(\text{best},:) + F \times (X^{(i)}(a,:) - X^{(i)}(b,:))
$$

where

$$
X^{(i)}(\text{best},:):=\arg\min\left\{f(X^{(i)}(1,:)),\ldots,f(X^{(i)}(N,:))\right\}
$$

- 2. The Crossover Step.
	- 1. Choose a random integer  $r_k \in \{1, \ldots, d\}$ .
	- 2. Draw a vector  $u$  of independent uniform random variables of length  $d$
	- 3. For each  $j \in \{1, ..., N\}$  and  $k \in \{1, ..., d\}$ , set

$$
X_c^{(*)}(j,k) = \begin{cases} X^*(j,k) & \text{if } u_k \leq CR \text{ or } k = r_k\\ X^{(i)}(j,k) & \text{else} \end{cases}
$$

where  $CR \in [0, 1]$  is the crossover parameter, set via de\_par\_CR.

3. The Update Step.

$$
X^{(i+1)}(j,:) = \begin{cases} X_c^*(j,:) & \text{if } f(X_c^*(j,:)) < f(X^{(i)}(j,:)) \\ X^{(i)}(j,:) & \text{else} \end{cases}
$$

The algorithm stops when at least one of the following conditions are met:

- 1. the relative improvement in the objective function from the best candidate solution is less than rel\_objfn\_change\_tol between de\_settings.check\_freq number of generations;
- 2. the total number of generations exceeds de\_settings.n\_gen.

# <span id="page-61-0"></span>**DE with Population Reduction and Multiple Mutation Strategies**

TBW.

# <span id="page-61-1"></span>**Function Declarations**

<span id="page-61-2"></span>bool de(ColVec\_t &init\_out\_vals, std::function<fp\_t(const ColVec\_t &vals\_inp, ColVec\_t \*grad\_out, void \*opt\_data)> opt\_objfn, void \*opt\_data)

The Differential Evolution (DE) Optimization Algorithm.

#### **Parameters**

- init\_out\_vals a column vector of initial values, which will be replaced by the solution upon successful completion of the optimization algorithm.
- opt\_objfn the function to be minimized, taking three arguments:
	- **–** vals\_inp a vector of inputs;
	- **–** grad\_out a vector to store the gradient; and
	- **–** opt\_data additional data passed to the user-provided function.
- **opt\_data** additional data passed to the user-provided function.

#### **Returns**

a boolean value indicating successful completion of the optimization algorithm.

<span id="page-61-3"></span>bool de(ColVec\_t &init\_out\_vals, std::function<fp\_t(const ColVec\_t &vals\_inp, ColVec\_t \*grad\_out, void \*opt\_data)> opt\_objfn, void \*opt\_data, algo\_settings\_t &settings)

The Differential Evolution (DE) Optimization Algorithm.

#### **Parameters**

- init\_out\_vals a column vector of initial values, which will be replaced by the solution upon successful completion of the optimization algorithm.
- opt\_objfn the function to be minimized, taking three arguments:
	- **–** vals\_inp a vector of inputs;
	- **–** grad\_out a vector to store the gradient; and
	- **–** opt\_data additional data passed to the user-provided function.
- opt\_data additional data passed to the user-provided function.
- settings parameters controlling the optimization routine.

#### **Returns**

a boolean value indicating successful completion of the optimization algorithm.

<span id="page-61-4"></span>bool de\_prmm(ColVec\_t &init\_out\_vals, std::function<fp\_t(const ColVec\_t &vals\_inp, ColVec\_t \*grad\_out, void \*opt\_data)> opt\_objfn, void \*opt\_data)

The Differential Evolution (DE) with Population Reduction and Multiple Mutation Strategies (PRMM) Optimization Algorithm.

# **Parameters**

- init\_out\_vals a column vector of initial values, which will be replaced by the solution upon successful completion of the optimization algorithm.
- opt\_objfn the function to be minimized, taking three arguments:
	- **–** vals\_inp a vector of inputs;
	- **–** grad\_out a vector to store the gradient; and
	- **–** opt\_data additional data passed to the user-provided function.
- opt\_data additional data passed to the user-provided function.

#### **Returns**

a boolean value indicating successful completion of the optimization algorithm.

<span id="page-62-1"></span>bool de\_prmm(ColVec\_t &init\_out\_vals, std::function<fp\_t(const ColVec\_t &vals\_inp, ColVec\_t \*grad\_out, void \*opt\_data)> opt\_objfn, void \*opt\_data, algo\_settings\_t &settings)

The Differential Evolution (DE) with Population Reduction and Multiple Mutation Strategies (PRMM) Optimization Algorithm.

#### **Parameters**

- init\_out\_vals a column vector of initial values, which will be replaced by the solution upon successful completion of the optimization algorithm.
- opt\_objfn the function to be minimized, taking three arguments:
	- **–** vals\_inp a vector of inputs;
	- **–** grad\_out a vector to store the gradient; and
	- **–** opt\_data additional data passed to the user-provided function.
- opt\_data additional data passed to the user-provided function.
- settings parameters controlling the optimization routine.

#### **Returns**

a boolean value indicating successful completion of the optimization algorithm.

### <span id="page-62-0"></span>**Optimization Control Parameters**

The basic control parameters are:

- fp\_t rel\_objfn\_change\_tol: the error tolerance value controlling how small the relative change in best candidate solution should be before 'convergence' is declared.
- size\_t iter\_max: the maximum number of iterations/updates before the algorithm exits.
- bool vals\_bound: whether the search space of the algorithm is bounded. If true, then
	- **–** ColVec\_t lower\_bounds: defines the lower bounds of the search space.
	- **–** ColVec\_t upper\_bounds: defines the upper bounds of the search space.

In addition to these:

- int print\_level: Set print level.
	- **–** Level 1: Print iteration count and error value.
	- **–** Level 2: Level 1 and print best input values and corresponding objective function value.

 $-$  Level 3: Level 2 and print full population matrix,  $X$ .

# <span id="page-63-0"></span>**Examples**

# <span id="page-63-1"></span>**Ackley Function**

Code to run this example is given below.

```
Armadillo (Click to show/hide)
```

```
#define OPTIM_ENABLE_ARMA_WRAPPERS
#include "optim.hpp"
#define OPTIM_PI 3.14159265358979
double
ackley_fn(const arma::vec& vals_inp, arma::vec* grad_out, void* opt_data)
{
    const double x = vals_info(0);const double y = \text{vals} \text{inp}(1);
    const double obj_val = 20 + std::exp(1) - 20*std::exp(-0.2*std::sqrt(0.5*(x*x +_0\rightarrowy*y)) ) - std::exp( 0.5*(std::cos(2 * OPTIM_PI * x) + std::cos(2 * OPTIM_PI * y)) );
    return obj_val;
}
int main()
{
    arma::vec x = \text{arma::ones}(2,1) + 1.0; // initial values: (2,2)
    bool success = optim::de(x, ackley_fn, nullptr);if (success) {
        std::cout << "de: Ackley test completed successfully." << std::endl;
    } else {
        std::cout << "de: Ackley test completed unsuccessfully." << std::endl;
    }
    arma::cout \ll "de: solution to Ackley test:\n^n \ll x \ll arma::end1;return 0;
}
```
# **Eigen (Click to show/hide)**

```
#define OPTIM_ENABLE_EIGEN_WRAPPERS
#include "optim.hpp"
#define OPTIM_PI 3.14159265358979
```

```
double
ackley_fn(const Eigen::VectorXd& vals_inp, Eigen::VectorXd* grad_out, void* opt_data)
{
    const double x = \text{vals} \text{inp}(0);
    const double y = vals_info(1);
    const double obj_val = 20 + std:exp(1) - 20*std:exp(-0.2*std:sqrt(0.5*(x*x +<sub>□</sub>\rightarrowy*y)) ) - std::exp( 0.5*(std::cos(2 * OPTIM_PI * x) + std::cos(2 * OPTIM_PI * y)) );
    return obj_val;
}
int main()
{
    Eigen::VectorXd x = 2.0 * Eigen::VectorXd::Ones(2); // initial values: (2,2)bool success = optim::de(x, ackley_fn, nullptr);if (success) {
        std::cout << "de: Ackley test completed successfully." << std::endl;
    } else {
        std::cout << "de: Ackley test completed unsuccessfully." << std::endl;
    }
    arma::cout \ll "de: solution to Ackley test:\n\begin{cases}\nn' \ll x \ll arma::end!\n\end{cases}return 0;
}
```
# <span id="page-64-0"></span>**Rastrigin Function**

Code to run this example is given below.

**Armadillo Code (Click to show/hide)**

```
#define OPTIM_ENABLE_ARMA_WRAPPERS
#include "optim.hpp"
#define OPTIM_PI 3.14159265358979
struct rastrigin_fn_data {
    double A;
};
double
rastrigin_fn(const arma::vec& vals_inp, arma::vec* grad_out, void* opt_data)
{
    const int n = vals_{mp} \nneq 1elem;
    rastrigin_fn_data* objfn_data = reinterpret_cast<rastrigin_fn_data*>(opt_data);
```

```
const double A = objfn_data->A;
    double obj_val = A^*n + arma::accu( arma::pow(vals_inp,2) - A^*arma::cos(2 * OPTIM_PI<sub></sub>
ightharpoonup^* vals_inp) );
    return obj_val;
}
int main()
{
    rastrigin_fn_data test_data;
    test_data.A = 10;
    arma::vec x = \text{arma::ones}(2,1) + 1.0; // initial values: (2,2)
    bool success = optim::de(x, rastrigin_fn, &test_data);
    if (success) {
        std::cout << "de: Rastrigin test completed successfully." << std::endl;
    } else {
        std::cout << "de: Rastrigin test completed unsuccessfully." << std::endl;
    }
    arma::cout << "de: solution to Rastrigin test:\ln" << x << arma::endl;
    return 0;
}
```
**Eigen Code (Click to show/hide)**

```
#define OPTIM_ENABLE_EIGEN_WRAPPERS
#include "optim.hpp"
#define OPTIM_PI 3.14159265358979
struct rastrigin_fn_data {
    double A;
};
double
rastrigin_fn(const Eigen::VectorXd& vals_inp, Eigen::VectorXd* grad_out, void* opt_data)
{
    const int n = vals_{inp} . n_{else};
    rastrigin_fn_data* objfn_data = reinterpret_cast<rastrigin_fn_data*>(opt_data);
    const double A = objfn_data->A;double obj_val = A^*n + vals_inp.array().pow(2).sum() - A * (2 * OPTIM_PI * vals_info).
\rightarrowarray().cos().sum();
    return obj_val;
}
```

```
(continues on next page)
```

```
int main()
{
    rastrigin_fn_data test_data;
    test_data.A = 10;
    Eigen::VectorXd x = 2.0 * Eigen::VectorXd::Ones(2); // initial values: (2,2)bool success = optim::de(x, rastingin_fn, <math>\&text{test_data})</math>;if (success) {
        std::cout << "de: Rastrigin test completed successfully." << std::endl;
    } else {
        std::cout << "de: Rastrigin test completed unsuccessfully." << std::endl;
    }
    arma::cout << "de: solution to Rastrigin test:\langle n \rangle" << x << arma::endl;
    return 0;
}
```
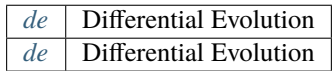

*[de-prmm](#page-61-4)* | DE with Population Reduction and Multiple Mutation (PRMM) Strategies *[de-prmm](#page-62-1)* DE with Population Reduction and Multiple Mutation (PRMM) Strategies

# **3.7.2 Particle Swarm Optimization**

# **Table of contents**

- *[Algorithm Description](#page-67-0)*
	- **–** *[PSO with Differentially-Perturbed Velocity](#page-67-1)*
- *[Function Declarations](#page-68-0)*
	- **–** *[Optimization Control Parameters](#page-69-0)*
- *[Examples](#page-70-0)*
	- **–** *[Ackley Function](#page-70-1)*
	- **–** *[Rastrigin Function](#page-71-0)*

# <span id="page-67-0"></span>**Algorithm Description**

Particle Swarm Optimization (PSO) is a stochastic swarm intelligence algorithm for global optimization

$$
\min_{x \in X} f(x)
$$

where  $f$  is potentially ill-behaved in one or more ways, such as non-convexity and/or non-differentiability. The updating rule for PSO is described below.

Let  $X^{(i)}$  denote the  $N \times d$  dimensional array of input values at stage i of the algorithm, where each row corresponds to a different vector of candidate solutions.

1. Update the velocity and position matrices. Sample two d-dimensional iid uniform random vectors,  $R_C, R_S$ .

Update each velocity vector using:

$$
V^{(i+1)}(j,:) = wV^{(i+1)}(j,:) + c_C \times R_C \odot (X_b^{(i)}(j,:) - X^{(i)}(j,:) ) + c_S \times R_S \odot (g_b - X^{(i)}(j,:) )
$$

Each position vector is updated using:

$$
X^{(i+1)}(j,:) = X^{(i)}(j,:) + V^{(i+1)}(j,:)
$$

2. Update local-best particle.

$$
X_b^{(i+1)}(j,:) = \begin{cases} X^{(i+1)}(j,:) & \text{ if } f(X^{(i+1)}(j,:) ) < f(X_b^{(i)}(j,:) ) \\ X_b^{(i)}(j,:) & \text{ else } \end{cases}
$$

3. Update the global-best particle.

Let

$$
\boldsymbol{j}^{(*)} = \arg\min_{\boldsymbol{j} \in \{1,...,N\}} f(\boldsymbol{X}^{(i+1)}(\boldsymbol{j},:))
$$

Then

$$
g_b = \begin{cases} X^{(i+1)}(j^{(*)},:) & \text{if } f(X^{(i+1)}(j^{(*)},:)) < f(g_b) \\ g_b & \text{else} \end{cases}
$$

The algorithm stops when at least one of the following conditions are met:

- 1. the relative improvement in the objective function is less than rel\_objfn\_change\_tol between pso\_settings.check\_freq number of generations;
- 2. the total number of generations exceeds pso\_settings.n\_gen.

# <span id="page-67-1"></span>**PSO with Differentially-Perturbed Velocity**

TBW.

# <span id="page-68-0"></span>**Function Declarations**

bool pso(ColVec\_t &init\_out\_vals, std::function<fp\_t(const ColVec\_t &vals\_inp, ColVec\_t \*grad\_out, void \*opt\_data)> opt\_objfn, void \*opt\_data)

Particle Swarm Optimization (PSO) Algorithm.

#### **Parameters**

- init\_out\_vals a column vector of initial values, which will be replaced by the solution upon successful completion of the optimization algorithm.
- opt\_objfn the function to be minimized, taking three arguments:
	- **–** vals\_inp a vector of inputs;
	- **–** grad\_out a vector to store the gradient; and
	- **–** opt\_data additional data passed to the user-provided function.
- opt\_data additional data passed to the user-provided function.

#### **Returns**

a boolean value indicating successful completion of the optimization algorithm.

bool **pso**(ColVec t &init out vals, std::function<fp t(const ColVec t &vals inp, ColVec t \*grad out, void \*opt\_data)> opt\_objfn, void \*opt\_data, algo\_settings\_t &settings)

Particle Swarm Optimization (PSO) Algorithm.

#### **Parameters**

- init\_out\_vals a column vector of initial values, which will be replaced by the solution upon successful completion of the optimization algorithm.
- opt\_objfn the function to be minimized, taking three arguments:
	- **–** vals\_inp a vector of inputs;
	- **–** grad\_out a vector to store the gradient; and
	- **–** opt\_data additional data passed to the user-provided function.
- opt\_data additional data passed to the user-provided function.
- settings parameters controlling the optimization routine.

#### **Returns**

a boolean value indicating successful completion of the optimization algorithm.

bool pso\_dv(ColVec\_t &init\_out\_vals, std::function<fp\_t(const ColVec\_t &vals\_inp, ColVec\_t \*grad\_out, void \*opt\_data)> opt\_objfn, void \*opt\_data)

Particle Swarm Optimization (PSO) with Differentially-Perturbed Velocity (DV)

#### **Parameters**

- init\_out\_vals a column vector of initial values, which will be replaced by the solution upon successful completion of the optimization algorithm.
- opt\_obj $fn$  the function to be minimized, taking three arguments:
	- **–** vals\_inp a vector of inputs;
	- **–** grad\_out a vector to store the gradient; and
	- **–** opt\_data additional data passed to the user-provided function.

• **opt\_data** – additional data passed to the user-provided function.

#### **Returns**

a boolean value indicating successful completion of the optimization algorithm.

bool pso\_dv(ColVec\_t &init\_out\_vals, std::function<fp\_t(const ColVec\_t &vals\_inp, ColVec\_t \*grad\_out, void \*opt\_data)> opt\_objfn, void \*opt\_data, algo\_settings\_t &settings)

Particle Swarm Optimization (PSO) with Differentially-Perturbed Velocity (DV)

#### **Parameters**

- init\_out\_vals a column vector of initial values, which will be replaced by the solution upon successful completion of the optimization algorithm.
- opt\_objfn the function to be minimized, taking three arguments:
	- **–** vals\_inp a vector of inputs;
	- **–** grad\_out a vector to store the gradient; and
	- **–** opt\_data additional data passed to the user-provided function.
- **opt\_data** additional data passed to the user-provided function.
- settings parameters controlling the optimization routine.

#### **Returns**

a boolean value indicating successful completion of the optimization algorithm.

# <span id="page-69-0"></span>**Optimization Control Parameters**

The basic control parameters are:

- fp\_t rel\_objfn\_change\_tol: the error tolerance value controlling how small the relative change in best candidate solution should be before 'convergence' is declared.
- size\_t iter\_max: the maximum number of iterations/updates before the algorithm exits.
- bool vals\_bound: whether the search space of the algorithm is bounded. If true, then
	- **–** ColVec\_t lower\_bounds: defines the lower bounds of the search space.
	- **–** ColVec\_t upper\_bounds: defines the upper bounds of the search space.

In addition to these:

- int print\_level: Set print level.
	- **–** Level 1: Print iteration count and error value.
	- **–** Level 2: Level 1 and print best input values, as well as objective function values.
	- $\blacktriangle$  Level 3: Level 2 and print full matrix X.

# <span id="page-70-0"></span>**Examples**

# <span id="page-70-1"></span>**Ackley Function**

Code to run this example is given below.

```
Armadillo (Click to show/hide)
```

```
#define OPTIM_ENABLE_ARMA_WRAPPERS
#include "optim.hpp"
#define OPTIM_PI 3.14159265358979
double
ackley_fn(const arma::vec& vals_inp, arma::vec* grad_out, void* opt_data)
{
    const double x = vals_info(0);const double y = \text{vals} \text{inp}(1);
    double obj_val = 20 + std::exp(1) - 20*std::exp( -0.2*std::sqrt(0.5*(x*x + y*y)) ) -_
\rightarrowstd::exp( 0.5*(std::cos(2 * OPTIM_PI * x) + std::cos(2 * OPTIM_PI * y)) );
    return obj_val;
}
int main()
{
    arma::vec x = \text{arma::ones}(2,1) + 1.0; // initial values: (2,2)
    bool success = optim::pso(x, ackley_fn, nullptr);
    if (success) {
        std::cout << "pso: Ackley test completed successfully." << std::endl;
    } else {
        std::cout << "pso: Ackley test completed unsuccessfully." << std::endl;
    }
    arma::cout << "pso: solution to Ackley test:\n" << x << arma::endl;
    return 0;
}
```
# **Eigen (Click to show/hide)**

```
#define OPTIM_ENABLE_EIGEN_WRAPPERS
#include "optim.hpp"
#define OPTIM_PI 3.14159265358979
double
ackley_fn(const Eigen::VectorXd& vals_inp, Eigen::VectorXd* grad_out, void* opt_data)
{
   const double x = vals\_inp(0);
   const double y = vals_info(1);
```

```
double obj_val = 20 + std::exp(1) - 20*std::exp(-0.2*std::sqrt(0.5*(x*x + y*y)) ) -_
\rightarrowstd::exp( 0.5*(std::cos(2 * OPTIM_PI * x) + std::cos(2 * OPTIM_PI * y)) );
    return obj_val;
}
int main()
{
    Eigen::VectorXd x = 2.0 * Eigen::VectorXd::Ones(2); // initial values: (2,2)
    bool success = optim::pso(x, ackley_fn, nullptr);
    if (success) {
        std::cout << "pso: Ackley test completed successfully." << std::endl;
    } else {
        std::cout << "pso: Ackley test completed unsuccessfully." << std::endl;
    }
    arma::cout << "pso: solution to Ackley test:\n" << x << arma::endl;
    return 0;
}
```
# <span id="page-71-0"></span>**Rastrigin Function**

Code to run this example is given below.

```
Armadillo Code (Click to show/hide)
```

```
#define OPTIM_ENABLE_ARMA_WRAPPERS
#include "optim.hpp"
#define OPTIM_PI 3.14159265358979
struct rastrigin_fn_data {
    double A;
};
double
rastrigin_fn(const arma::vec& vals_inp, arma::vec* grad_out, void* opt_data)
{
    const int n = vals_{inp}.n_{ell}rastrigin_fn_data* objfn_data = reinterpret_cast<rastrigin_fn_data*>(opt_data);
    const double A = objfn_data->A;double obj_val = A^*n + arma::accu( arma::pow(vals_inp,2) - A^*arma::cos(2 * OPTIM_PI<sub>ω</sub>
ightharpoonup^* vals_inp) );
```

```
(continues on next page)
```
```
return obj_val;
}
int main()
{
    rastrigin_fn_data test_data;
    test_data.A = 10;
    arma::vec x = \text{arma::ones}(2,1) + 1.0; // initial values: (2,2)
    bool success = optim::pso(x, rastrigin_fn, &test_data);
    if (success) {
        std::cout << "pso: Rastrigin test completed successfully." << std::endl;
    } else {
        std::cout << "pso: Rastrigin test completed unsuccessfully." << std::endl;
    }
    arma::cout << "pso: solution to Rastrigin test:\n" << x << arma::endl;
    return 0;
}
```
**Eigen Code (Click to show/hide)**

```
#define OPTIM_ENABLE_EIGEN_WRAPPERS
#include "optim.hpp"
#define OPTIM_PI 3.14159265358979
struct rastrigin_fn_data {
    double A;
};
double
rastrigin_fn(const Eigen::VectorXd& vals_inp, Eigen::VectorXd* grad_out, void* opt_data)
{
    const int n = vals_info.n_elem;rastrigin_fn_data* objfn_data = reinterpret_cast<rastrigin_fn_data*>(opt_data);
    const double A = objfn_data->A;double obj_val = A^*n + vals_inp.array().pow(2).sum() - A * (2 * OPTIM_PI * vals_info).
˓→array().cos().sum();
    return obj_val;
}
int main()
{
    rastrigin_fn_data test_data;
    test_data.A = 10;
```
}

(continued from previous page)

```
Eigen::VectorXd x = 2.0 * Eigen::VectorXd::Ones(2); // initial values: (2,2)bool success = optim::pso(x, rastrigin_fn, &test_data);
if (success) {
    std::cout << "pso: Rastrigin test completed successfully." << std::endl;
} else {
    std::cout << "pso: Rastrigin test completed unsuccessfully." << std::endl;
}
arma::cout << "pso: solution to Rastrigin test:\n" << x << arma::endl;
return 0;
```
*[pso](#page-68-0)* Particle Swarm Optimization (PSO) *[pso](#page-68-1)* Particle Swarm Optimization (PSO)

*[pso-dv](#page-68-2)* | PSO with Differentially-Perturbed Velocity (DV)  $pso-dv$  | PSO with Differentially-Perturbed Velocity (DV)

# **3.8 Constrained Optimization**

# **3.8.1 Sequential Unconstrained Minimization Technique**

**Table of contents**

- *[Description](#page-73-0)*
- *[Definitions](#page-74-0)*
- *[Examples](#page-75-0)*

## <span id="page-73-0"></span>**Description**

For a general problem

$$
\min_{x} f(x) \text{ subject to } g_k(x) \le 0, \ \ k \in \{1, \dots, K\}
$$

The Sequential Unconstrained Minimization Technique solves:

$$
\min_{x} \left\{ f(x) + c(i) \times \frac{1}{2} \sum_{k=1}^{K} (\max\{0, g_k(x)\})^2 \right\}
$$

The algorithm stops when the error is less than err\_tol, or the total number of 'generations' exceeds a desired (or default) value.

## <span id="page-74-0"></span>**Definitions**

<span id="page-74-1"></span>bool **sumt** (ColVec t &init out vals, std::function<fp t(const ColVec t &vals inp, ColVec t \*grad out, void \*opt\_data)> opt\_objfn, void \*opt\_data, std::function<ColVec\_t(const ColVec\_t &vals\_inp, Mat\_t \*jacob\_out, void \*constr\_data)> constr\_fn, void \*constr\_data)

Sequential Unconstrained Minimization Technique.

#### **Parameters**

- init\_out\_vals a column vector of initial values, which will be replaced by the solution upon successful completion of the optimization algorithm.
- opt\_objfn the function to be minimized, taking three arguments:
	- **–** vals\_inp a vector of inputs;
	- **–** grad\_out a vector to store the gradient; and
	- **–** opt\_data additional data passed to the user-provided function.
- opt\_data additional data passed to the user-provided function.
- **constr\_fn** the constraint functions, in vector form, taking three arguments.
- **constr\_data** additional data passed to the constraints functions.

#### **Returns**

a boolean value indicating successful completion of the optimization algorithm.

<span id="page-74-2"></span>bool sumt(ColVec\_t &init\_out\_vals, std::function<fp\_t(const ColVec\_t &vals\_inp, ColVec\_t \*grad\_out, void \*opt\_data)> opt\_objfn, void \*opt\_data, std::function<ColVec\_t(const ColVec\_t &vals\_inp, Mat\_t \*jacob out, void \*constr\_data)> constr\_fn, void \*constr\_data, algo\_settings t & settings)

Sequential Unconstrained Minimization Technique.

#### **Parameters**

- init\_out\_vals a column vector of initial values, which will be replaced by the solution upon successful completion of the optimization algorithm.
- opt\_obj $fn$  the function to be minimized, taking three arguments:
	- **–** vals\_inp a vector of inputs;
	- **–** grad\_out a vector to store the gradient; and
	- **–** opt\_data additional data passed to the user-provided function.
- opt\_data additional data passed to the user-provided function.
- constr\_fn the constraint functions, in vector form, taking three arguments.
- constr\_data additional data passed to the constraints functions.
- settings parameters controlling the optimization routine.

#### **Returns**

a boolean value indicating successful completion of the optimization algorithm.

<span id="page-75-0"></span>**Examples**

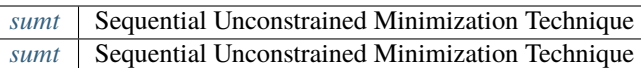

# **3.9 Root Finding**

# **3.9.1 Broyden**

# **Table of contents**

- *[Algorithm Description](#page-75-1)*
- *[Function Declarations](#page-76-0)*
	- **–** *[Optimization Control Parameters](#page-78-0)*
- *[Examples](#page-78-1)*

**–** *[Example 1](#page-78-2)*

**–** *[Example 2](#page-82-0)*

# <span id="page-75-1"></span>**Algorithm Description**

Broyden's method is an algorithm for solving systems of nonlinear equations of the form:

$$
F(x^{(*)}) = \mathbf{0}
$$

where  $F: \mathbb{R}^n \to \mathbb{R}^m$  is convex and differentiable.

The updating rule for Broyden's method is described below. Let  $x^{(i)}$  denote the function input values at stage i of the algorithm.

1. Compute the descent direction using:

$$
d^{(i)} = -B^{(i)}F(x^{(i)})
$$

where  $B$  is an approximation to the inverse Jacobian matrix (the calculation of which is described in step 3).

2. Update the candidate solution vector using:

$$
\boldsymbol{x}^{(i+1)} = \boldsymbol{x}^{(i)} + \boldsymbol{d}^{(i)}
$$

3. Update the approximate inverse Jacobian matrix,  $B$ , using:

$$
B^{(i+1)} = B^{(i)} + \frac{1}{[y^{(i+1)}]^\top y^{(i+1)}} (s^{(i+1)} - B^{(i)}y^{(i+1)})[y^{(i+1)}]^\top
$$

where

$$
s^{(i)} := x^{(i)} - x^{(i-1)}
$$
  

$$
y^{(i)} := F(x^{(i)}) - F(x^{(i-1)})
$$

The algorithm stops when at least one of the following conditions are met:

- 1.  $||F||$  is less than rel\_objfn\_change\_tol.
- 2. the relative change between  $x^{(i+1)}$  and  $x^{(i)}$  is less than rel\_sol\_change\_tol;
- 3. the total number of iterations exceeds iter\_max.

## <span id="page-76-0"></span>**Function Declarations**

<span id="page-76-1"></span>bool broyden(ColVec\_t &init\_out\_vals, std::function<ColVec\_t(const ColVec\_t &vals\_inp, void \*opt\_data)> opt\_objfn, void \*opt\_data)

Broyden's method for solving systems of nonlinear equations, without Jacobian.

#### **Parameters**

- init\_out\_vals a column vector of initial values, which will be replaced by the solution upon successful completion of the optimization algorithm.
- opt\_objfn the function to be minimized, taking three arguments:
	- **–** vals\_inp a vector of inputs; and
	- **–** opt\_data additional data passed to the user-provided function.
- opt\_data additional data passed to the user-provided function.

#### **Returns**

a boolean value indicating successful completion of the optimization algorithm.

<span id="page-76-2"></span>bool broyden(ColVec\_t &init\_out\_vals, std::function<ColVec\_t(const ColVec\_t &vals\_inp, void \*opt\_data)> opt\_objfn, void \*opt\_data, algo\_settings\_t &settings)

Broyden's method for solving systems of nonlinear equations, without Jacobian.

### **Parameters**

- init\_out\_vals a column vector of initial values, which will be replaced by the solution upon successful completion of the optimization algorithm.
- opt\_objfn the function to be minimized, taking three arguments:
	- **–** vals\_inp a vector of inputs; and
	- **–** opt\_data additional data passed to the user-provided function.
- **opt\_data** additional data passed to the user-provided function.
- settings parameters controlling the optimization routine.

#### <span id="page-76-3"></span>**Returns**

a boolean value indicating successful completion of the optimization algorithm.

bool **broyden**(ColVec t &init out vals, std::function<ColVec t(const ColVec t &vals inp, void \*opt data)> opt\_objfn, void \*opt\_data, std::function<Mat\_t(const ColVec\_t &vals\_inp, void \*jacob\_data)> jacob\_objfn, void \*jacob\_data)

Broyden's method for solving systems of nonlinear equations, with Jacobian.

#### **Parameters**

- init\_out\_vals a column vector of initial values, which will be replaced by the solution upon successful completion of the optimization algorithm.
- opt\_obj $fn$  the function to be minimized, taking three arguments:
	- **–** vals\_inp a vector of inputs; and
	- **–** opt\_data additional data passed to the user-provided function.
- opt\_data additional data passed to the user-provided function.
- **jacob\_objfn** a function to calculate the Jacobian matrix, taking two arguments:
	- **–** vals\_inp a vector of inputs; and
	- **–** jacob\_data additional data passed to the Jacobian function.
- jacob\_data additional data passed to the Jacobian function.

#### **Returns**

a boolean value indicating successful completion of the optimization algorithm.

<span id="page-77-0"></span>bool broyden(ColVec\_t &init\_out\_vals, std::function<ColVec\_t(const ColVec\_t &vals\_inp, void \*opt\_data)> opt\_objfn, void \*opt\_data, std::function<Mat\_t(const ColVec\_t &vals\_inp, void \*jacob\_data)> jacob\_objfn, void \*jacob\_data, algo\_settings\_t &settings)

Broyden's method for solving systems of nonlinear equations, with Jacobian.

#### **Parameters**

- init\_out\_vals a column vector of initial values, which will be replaced by the solution upon successful completion of the optimization algorithm.
- opt\_objfn the function to be minimized, taking three arguments:
	- **–** vals\_inp a vector of inputs; and
	- **–** opt\_data additional data passed to the user-provided function.
- opt\_data additional data passed to the user-provided function.
- **jacob\_objfn** a function to calculate the Jacobian matrix, taking two arguments:
	- **–** vals\_inp a vector of inputs; and
	- **–** jacob\_data additional data passed to the Jacobian function.
- jacob\_data additional data passed to the Jacobian function.
- settings parameters controlling the optimization routine.

#### **Returns**

a boolean value indicating successful completion of the optimization algorithm.

## <span id="page-78-0"></span>**Optimization Control Parameters**

The basic control parameters are:

- fp\_t rel\_objfn\_change\_tol: the error tolerance value controlling how small  $\Vert F \Vert$  should be before 'convergence' is declared.
- fp\_t rel\_sol\_change\_tol: the error tolerance value controlling how small the proportional change in the solution vector should be before 'convergence' is declared.

The relative change is computed using:

$$
\left\|\frac{x^{(i)} - x^{(i-1)}}{|x^{(i-1)}| + \epsilon}\right\|_1
$$

where  $\epsilon$  is a small number added for numerical stability.

- size\_t iter\_max: the maximum number of iterations/updates before the algorithm exits.
- bool vals\_bound: whether the search space of the algorithm is bounded. If true, then
	- **–** ColVec\_t lower\_bounds: defines the lower bounds of the search space.
	- **–** ColVec\_t upper\_bounds: defines the upper bounds of the search space.

In addition to these:

- int print\_level: Set the level of detail for printing updates on optimization progress.
	- **–** Level 0: Nothing (default).
	- **–** Level 1: Print the current iteration count and error values.
	- Level 2: Level 1 plus the current candidate solution values,  $x^{(i+1)}$ .
	- Level 3: Level 2 plus the direction vector,  $d^{(i)}$ , and the function values,  $F(x^{(i+1)})$ .
	- $-$  Level 4: Level 3 plus the components used to update the approximate inverse Jacobian matrix:  $s^{(i+1)}$ ,  $y^{(i+1)}$ , and  $B^{(i+1)}$ .

### <span id="page-78-1"></span>**Examples**

### <span id="page-78-2"></span>**Example 1**

$$
F(\mathbf{x}) = \begin{bmatrix} \exp(-\exp(-(x_1 + x_2))) - x_2(1 + x_1^2) \\ x_1 \cos(x_2) + x_2 \sin(x_1) - 0.5 \end{bmatrix}
$$

Code to run this example is given below.

#### **Armadillo (Click to show/hide)**

```
#define OPTIM_ENABLE_ARMA_WRAPPERS
#include "optim.hpp"
```
#### inline

```
arma::vec
zeros_test_objfn_1(const arma::vec& vals_inp, void* opt_data)
{
    double x_1 = \text{vals} \text{inp}(0);
    double x_2 = \text{vals} \text{inp}(1);
    //
    arma::vec ret(2);
    ret(\emptyset) = std:exp(-std:exp(-(x_1+x_2)) - x_2*(1 + std:ipow(x_1,2));ret(1) = x_1 * std:cos(x_2) + x_2 * std:sin(x_1) - 0.5;//
    return ret;
}
inline
arma::mat
zeros_test_jacob_1(const arma::vec& vals_inp, void* opt_data)
{
    double x_1 = \text{vals} \text{inp}(0);
    double x_2 = \text{vals} \text{inp}(1);
    //
    arma::mat ret(2,2);ret(0,0) = std:exp(-std::exp(-(x_1+x_2))-(x_1+x_2)) - (x_1+x_2) - 2*x_1*x_1;ret(0,1) = std:exp(-std::exp(-(x_1+x_2))-(x_1+x_2)) - x_1*x_1 - 1.0;ret(1, 0) = std::cos(x_2) + x_2*std::cos(x_1);ret(1,1) = -x_1 * std::sin(x_2) + std::cos(x_1);//
    return ret;
}
int main()
{
    arma::vec x = \text{arma::zeros}(2,1); // initial values (0,0)bool success = optim::broyden(x, zeros_test_objfn_1, nullptr);
    if (success) {
        std::cout << "broyden: test_1 completed successfully." << "\n";
    } else {
        std::cout << "broyden: test_1 completed unsuccessfully." << "\n";
    }
    arma::cout \ll "broyden: solution to test_1:\n^n \ll x \ll arma::end1;
```

```
//
    x = \text{arma::zeros}(2, 1);success = optim::broyden(x, zeros_test\_objfn_1, nullptr, zeros_test_jacob_1, \_\rightarrownullptr);
    if (success) {
        std::cout \langle\langle "broyden with jacobian: test_1 completed successfully." \langle\langle "\n";
    } else {
        std::cout << "broyden with jacobian: test_1 completed unsuccessfully." << "\n";
    }
    arma::cout << "broyden with jacobian: solution to test_1:\n" << x << arma::endl;
    //
    return 0;
}
```
**Eigen (Click to show/hide)**

```
#define OPTIM_ENABLE_EIGEN_WRAPPERS
#include "optim.hpp"
inline
Eigen::VectorXd
zeros_test_objfn_1(const Eigen::VectorXd& vals_inp, void* opt_data)
{
    double x_1 = \text{vals} \text{inp}(0);
    double x_2 = \text{vals} \text{inp}(1);//
    Eigen::VectorXd ret(2);
    ret(0) = std::exp(-std::exp(-(x_1+x_2))) - x_2*(1 + std::pow(x_1,2));ret(1) = x_1 * std:cos(x_2) + x_2 * std:sin(x_1) - 0.5;//
    return ret;
}
inline
Eigen::MatrixXd
zeros_test_jacob_1(const Eigen::VectorXd& vals_inp, void* opt_data)
{
    double x_1 = vals\_inp(0);
    double x_2 = \text{vals} \text{inp}(1);
```

```
//
    Eigen::MatrixXd ret(2,2);
    ret(0,0) = std::exp(-std::exp(-(x_1+x_2))-(x_1+x_2)) - x^2+x_1+x_1;ret(0,1) = std:exp(-std::exp(-(x_1+x_2))-(x_1+x_2)) - x_1*x_1 - 1.0;ret(1, 0) = std:icos(x_2) + x_2 * std:icos(x_1);ret(1,1) = -x_1 * std::sin(x_2) + std::cos(x_1);//
    return ret;
}
int main()
{
    Eigen::VectorXd x = Eigen::VectorXd::Zero(2); // initial values (0,0)bool success = optim::broyden(x, zeros_test_objfn_1, nullptr);
    if (success) {
        std::cout << "broyden: test_1 completed successfully." << "\n";
    } else {
        std::cout << "broyden: test_1 completed unsuccessfully." << "\n";
    }
    std::cout << "broyden: solution to test_1:\n" << x << std::endl;
    //
    x = Eigen::VectorXd::Zero(2);success = optim::broyden(x, zeros_test\_objfn_1, nullptr, zeros_test_jacob_1, \_\rightarrownullptr);
    if (success) {
        std::cout << "broyden with jacobian: test_1 completed successfully." << "\n";
    } else {
        std::cout << "broyden with jacobian: test_1 completed unsuccessfully." << "\n";
    }
    std::cout << "broyden with jacobian: solution to test_1:\n" << x << std::endl;
    //
    return 0;
}
```
# <span id="page-82-0"></span>**Example 2**

$$
F(\mathbf{x}) = \begin{bmatrix} 2x_1 - x_2 - \exp(-x_1) \\ -x_1 + 2x_2 - \exp(-x_2) \end{bmatrix}
$$

Code to run this example is given below.

```
Armadillo (Click to show/hide)
```

```
#define OPTIM_ENABLE_ARMA_WRAPPERS
#include "optim.hpp"
inline
arma::vec
zeros_test_objfn_2(const arma::vec& vals_inp, void* opt_data)
{
    double x_1 = \text{vals} \text{inp}(0);
    double x_2 = \text{vals} \text{inp}(1);
    //
    arma::vec ret(2);
    ret(0) = 2*x_1 - x_2 - std:exp(-x_1);ret(1) = - x_1 + 2*x_2 - std:exp(-x_2);//
    return ret;
}
inline
arma::mat
zeros_test_jacob_2(const arma::vec& vals_inp, void* opt_data)
{
    double x_1 = \text{vals} \text{inp}(0);
    double x_2 = \text{vals} \text{inp}(1);//
    arma::mat ret(2,2);ret(0,0) = 2 + std:exp(-x_1);ret(0, 1) = -1.0;ret(1, 0) = -1.0;ret(1, 1) = 2 + std:exp(-x_2);//
    return ret;
}
int main()
```

```
{
    arma::vec x = \text{arma::zeros}(2,1); // initial values (0,0)bool success = optim::broyden(x, zeros_test_objfn_2, nullptr);
    if (success) {
        std::cout << "broyden: test_2 completed successfully." << "\n";
    } else {
        std::cout << "broyden: test_2 completed unsuccessfully." << "\n";
    }
    arma::cout \ll "broyden: solution to test_2:\n\langle n" \ll x \ll arma::end1;//
    x = \text{arma::zeros}(2, 1);success = optim::broyden(x, zeros_test\_objfn_2, nullptr, zeros_test_jacob_2, \ldots)\rightarrownullptr);
    if (success) {
        std::cout << "broyden with jacobian: test_2 completed successfully." << "\n";
    } else {
        std::cout << "broyden with jacobian: test_2 completed unsuccessfully." << "\n";
    }
    arma::cout << "broyden with jacobian: solution to test_2:\n" << x << arma::endl;
    //
    return 0;
}
```
**Eigen (Click to show/hide)**

```
#define OPTIM_ENABLE_EIGEN_WRAPPERS
#include "optim.hpp"
inline
Eigen::VectorXd
zeros_test_objfn_2(const Eigen::VectorXd& vals_inp, void* opt_data)
{
    double x_1 = \text{vals} \text{inp}(0);
    double x_2 = \text{vals} \text{inp}(1);
    //
    Eigen::VectorXd ret(2);
    ret(0) = 2*x_1 - x_2 - std:exp(-x_1);ret(1) = - x_1 + 2*x_2 - std:exp(-x_2);
```

```
return ret;
}
inline
Eigen::MatrixXd
zeros_test_jacob_2(const Eigen::VectorXd& vals_inp, void* opt_data)
{
    double x_1 = \text{vals} \text{inp}(0);
    double x_2 = \text{vals} \text{inp}(1);
    //
    Eigen::MatrixXd ret(2,2);
    ret(0,0) = 2 + std:exp(-x_1);ret(0, 1) = -1.0;ret(1, 0) = -1.0;ret(1,1) = 2 + std:exp(-x_2);//
    return ret;
}
int main()
{
    Eigen::VectorXd x = Eigen::VectorXd::Zero(2); // initial values (0,0)bool success = optim::broyden(x, zeros_test_objfn_2, nullptr);
    if (success) {
        std::cout << "broyden: test_2 completed successfully." << "\n";
    } else {
        std::cout << "broyden: test_2 completed unsuccessfully." << "\n";
    }
    std::cout << "broyden: solution to test_2:\n" << x << std::endl;
    //
    x = Eigen::VectorXd::Zero(2);success = optim::broyden(x, zeros_test\_objfn_2, nullptr, zeros_test_jacob_2, \ldots)\rightarrownullptr);
    if (success) {
        std::cout << "broyden with jacobian: test_2 completed successfully." << "\n";
    } else {
        std::cout << "broyden with jacobian: test_2 completed unsuccessfully." << "\n";
    }
```
(continues on next page)

//

}

(continued from previous page)

```
std::cout << "broyden with jacobian: solution to test_2:\n" << x << std::endl;
//
return 0;
```
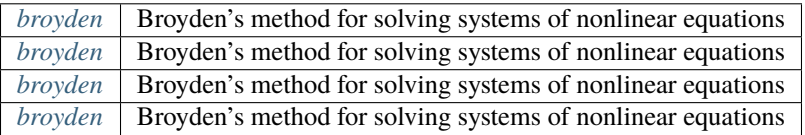

# **3.9.2 Derivative-free Broyden**

### **Table of contents**

- *[Algorithm Description](#page-85-0)*
- *[Function Declarations](#page-86-0)*
	- **–** *[Optimization Control Parameters](#page-88-0)*
- *[Examples](#page-89-0)*
	- **–** *[Example 1](#page-89-1)*
	- **–** *[Example 2](#page-92-0)*

## <span id="page-85-0"></span>**Algorithm Description**

Li and Fukushima (2000) is a derivative-free variant of Broyden's method for solving systems of nonlinear equations. We seek a vector of values  $x^{(*)}$  such that

$$
F(x^{(*)}) = \mathbf{0}
$$

where  $F: \mathbb{R}^n \to \mathbb{R}^m$  is convex and differentiable. The algorithm uses an approximation to the Jacobian.

The updating rule for Broyden's method is described below. Let  $x^{(i)}$  denote the function input values at stage i of the algorithm.

1. Compute the descent direction using:

$$
d^{(i)} = -B^{(i)}F(x^{(i)})
$$

2. Quasi line search step.

If

$$
||F(x^{(i)} + d^{(i)})|| \le \rho ||F(x^{(i)}|| - \sigma_2||d^{(i)}||^2
$$

then set  $\lambda_i = 1.0$ ; otherwise set  $\eta_i = 1.0/i^2$  and find the smallest k for which

$$
||F(x^{(i)} + \lambda_i d^{(i)})|| \le ||F(x^{(i)}|| - \sigma_1 ||d^{(i)}||^2 + \eta_i ||F(x^{(i)})||
$$

holds with  $\lambda_i = \beta^k$ .

3. Update the candidate solution vector using:

 $x^{(i+1)} = x^{(i)} + \lambda_i d^{(i)}$ 

4. Update the approximate inverse Jacobian matrix,  $B$ , using:

$$
B^{(i+1)} = B^{(i)} + \frac{1}{[y^{(i+1)}]^\top y^{(i+1)}} (s^{(i+1)} - B^{(i)}y^{(i+1)})[y^{(i+1)}]^\top
$$

where

$$
s^{(i)} := x^{(i)} - x^{(i-1)}
$$
  

$$
y^{(i)} := F(x^{(i)}) - F(x^{(i-1)})
$$

The algorithm stops when at least one of the following conditions are met:

- 1.  $||F||$  is less than rel\_objfn\_change\_tol.
- 2. the relative change between  $x^{(i+1)}$  and  $x^{(i)}$  is less than rel\_sol\_change\_tol;
- 3. the total number of iterations exceeds iter\_max.

### <span id="page-86-0"></span>**Function Declarations**

<span id="page-86-1"></span>bool broyden\_df(ColVec\_t &init\_out\_vals, std::function<ColVec\_t(const ColVec\_t &vals\_inp, void \*opt\_data)> opt\_objfn, void \*opt\_data)

Derivative-free variant of Broyden's method due to Li and Fukushima (2000)

#### **Parameters**

- init\_out\_vals a column vector of initial values, which will be replaced by the solution upon successful completion of the optimization algorithm.
- opt\_objfn the function to be minimized, taking three arguments:
	- **–** vals\_inp a vector of inputs; and
	- **–** opt\_data additional data passed to the user-provided function.
- opt\_data additional data passed to the user-provided function.

#### <span id="page-86-2"></span>**Returns**

a boolean value indicating successful completion of the optimization algorithm.

bool **broyden\_df**(ColVec t &init out vals, std::function<ColVec t(const ColVec t &vals inp, void \*opt data)> opt\_objfn, void \*opt\_data, algo\_settings\_t &settings)

Derivative-free variant of Broyden's method due to Li and Fukushima (2000)

#### **Parameters**

- init\_out\_vals a column vector of initial values, which will be replaced by the solution upon successful completion of the optimization algorithm.
- opt\_objfn the function to be minimized, taking three arguments:
	- **–** vals\_inp a vector of inputs; and
- **–** opt\_data additional data passed to the user-provided function.
- **opt\_data** additional data passed to the user-provided function.
- settings parameters controlling the optimization routine.

#### **Returns**

a boolean value indicating successful completion of the optimization algorithm.

<span id="page-87-0"></span>bool broyden\_df(ColVec\_t &init\_out\_vals, std::function<ColVec\_t(const ColVec\_t &vals\_inp, void \*opt\_data)> opt objfn, void \*opt data, std::function<Mat t(const ColVec t &vals inp, void \*jacob data)> jacob\_objfn, void \*jacob\_data)

Derivative-free variant of Broyden's method due to Li and Fukushima (2000)

#### **Parameters**

- init\_out\_vals a column vector of initial values, which will be replaced by the solution upon successful completion of the optimization algorithm.
- opt\_objfn the function to be minimized, taking three arguments:
	- **–** vals\_inp a vector of inputs; and
	- **–** opt\_data additional data passed to the user-provided function.
- opt\_data additional data passed to the user-provided function.
- **jacob\_objfn** a function to calculate the Jacobian matrix, taking two arguments:
	- **–** vals\_inp a vector of inputs; and
	- **–** jacob\_data additional data passed to the Jacobian function.
- **jacob\_data** additional data passed to the Jacobian function.

#### **Returns**

a boolean value indicating successful completion of the optimization algorithm.

<span id="page-87-1"></span>bool broyden\_df(ColVec\_t &init\_out\_vals, std::function<ColVec\_t(const ColVec\_t &vals\_inp, void \*opt\_data)> opt\_objfn, void \*opt\_data, std::function<Mat\_t(const ColVec\_t &vals\_inp, void \*jacob\_data)> jacob\_objfn, void \*jacob\_data, algo\_settings\_t &settings)

Derivative-free variant of Broyden's method due to Li and Fukushima (2000)

#### **Parameters**

- **init\_out\_vals** a column vector of initial values, which will be replaced by the solution upon successful completion of the optimization algorithm.
- opt\_objfn the function to be minimized, taking three arguments:
	- **–** vals\_inp a vector of inputs; and
	- **–** opt\_data additional data passed to the user-provided function.
- opt\_data additional data passed to the user-provided function.
- **jacob\_objfn** a function to calculate the Jacobian matrix, taking two arguments:
	- **–** vals\_inp a vector of inputs; and
	- **–** jacob\_data additional data passed to the Jacobian function.
- **jacob\_data** additional data passed to the Jacobian function.
- settings parameters controlling the optimization routine.

#### **Returns**

a boolean value indicating successful completion of the optimization algorithm.

### <span id="page-88-0"></span>**Optimization Control Parameters**

The basic control parameters are:

- fp\_t rel\_objfn\_change\_tol: the error tolerance value controlling how small  $\Vert F \Vert$  should be before 'convergence' is declared.
- fp\_t rel\_sol\_change\_tol: the error tolerance value controlling how small the proportional change in the solution vector should be before 'convergence' is declared.

The relative change is computed using:

$$
\left\|\frac{x^{(i)} - x^{(i-1)}}{|x^{(i-1)}| + \epsilon}\right\|_1
$$

where  $\epsilon$  is a small number added for numerical stability.

- size\_t iter\_max: the maximum number of iterations/updates before the algorithm exits.
- bool vals\_bound: whether the search space of the algorithm is bounded. If true, then
	- **–** ColVec\_t lower\_bounds: defines the lower bounds of the search space.
	- **–** ColVec\_t upper\_bounds: defines the upper bounds of the search space.

In addition to these:

- int print\_level: Set the level of detail for printing updates on optimization progress.
	- **–** Level 0: Nothing (default).
	- **–** Level 1: Print the current iteration count and error values.
	- Level 2: Level 1 plus the current candidate solution values,  $x^{(i+1)}$ .
	- Level 3: Level 2 plus the direction vector,  $d^{(i)}$ , and the function values,  $F(x^{(i+1)})$ .
	- $-$  Level 4: Level 3 plus the components used to update the approximate inverse Jacobian matrix:  $s^{(i+1)}$ ,  $y^{(i+1)}$ , and  $B^{(i+1)}$ .

# <span id="page-89-0"></span>**Examples**

# <span id="page-89-1"></span>**Example 1**

$$
F(\mathbf{x}) = \begin{bmatrix} \exp(-\exp(-(x_1 + x_2))) - x_2(1 + x_1^2) \\ x_1 \cos(x_2) + x_2 \sin(x_1) - 0.5 \end{bmatrix}
$$

Code to run this example is given below.

```
Armadillo (Click to show/hide)
```

```
#define OPTIM_ENABLE_ARMA_WRAPPERS
#include "optim.hpp"
inline
arma::vec
zeros_test_objfn_1(const arma::vec& vals_inp, void* opt_data)
{
    double x_1 = \text{vals} \text{inp}(0);
    double x_2 = \text{vals} \text{inp}(1);
    //
    arma::vec ret(2);
    ret(0) = std::exp(-std::exp(-(x_1+x_2))) - x_2*(1 + std::pow(x_1,2));ret(1) = x_1 * std:cos(x_2) + x_2 * std:sin(x_1) - 0.5;//
    return ret;
}
inline
arma::mat
zeros_test_jacob_1(const arma::vec& vals_inp, void* opt_data)
{
    double x_1 = \text{vals} \text{inp}(0);
    double x_2 = \text{vals} \text{inp}(1);//
    arma::mat ret(2,2);ret(0,0) = std:exp(-std::exp(-(x_1+x_2))-(x_1+x_2)) - ?*x_1*x_1;ret(0,1) = std:exp(-std::exp(-(x_1+x_2))-(x_1+x_2)) - x_1*x_1 - 1.0;ret(1,0) = std::cos(x_2) + x_2**std::cos(x_1);ret(1,1) = -x_1 * std::sin(x_2) + std::cos(x_1);//
    return ret;
```

```
}
int main()
{
    arma::vec x = arma::zeros(2,1); // initial values (0,0)bool success = optim::broyden_df(x, zeros_test_objfn_1, nullptr);
    if (success) {
        std::cout << "broyden_df: test_1 completed successfully." << "\n";
    } else {
        std::cout << "broyden_df: test_1 completed unsuccessfully." << "\n";
    }
    arma::cout << "broyden_df: solution to test_1:\ln" << x << arma::endl;
    //
    x = \text{arma::zeros}(2, 1);success = optim::broyden_df(x, zeros_test_objfn_1, nullptr, zeros_test_jacob_1,\Box\rightarrownullptr);
    if (success) {
        std::cout << "broyden_df with jacobian: test_1 completed successfully." << "\n";
    } else {
        std::cout << "broyden_df with jacobian: test_1 completed unsuccessfully." << "\n
\hookrightarrow ";
    }
    arma::cout << "broyden_df with jacobian: solution to test_1:\n" << x << arma::endl;
    //
    return 0;
}
```
**Eigen (Click to show/hide)**

```
#define OPTIM_ENABLE_EIGEN_WRAPPERS
#include "optim.hpp"
inline
Eigen::VectorXd
zeros_test_objfn_1(const Eigen::VectorXd& vals_inp, void* opt_data)
{
    double x_1 = \text{vals} \text{inp}(0);
    double x_2 = \text{vals} \text{inp}(1);
    //
    Eigen::VectorXd ret(2);
```

```
ret(0) = std::exp(-std::exp(-(x_1+x_2))) - x_2*(1 + std::pow(x_1,2));ret(1) = x_1 * std:cos(x_2) + x_2 * std:sin(x_1) - 0.5;//
    return ret;
}
inline
Eigen::MatrixXd
zeros_test_jacob_1(const Eigen::VectorXd& vals_inp, void* opt_data)
{
    double x_1 = \text{vals} \text{inp}(0);
    double x_2 = \text{vals} \text{inp}(1);
    //
    Eigen::MatrixXd ret(2,2);
    ret(0,0) = std::exp(-std::exp(-(x_1+x_2))-(x_1+x_2)) - x^2+x_1+x_1;ret(0,1) = std:exp(-std::exp(-(x_1+x_2))-(x_1+x_2)) - x_1*x_1 - 1.0;ret(1, 0) = std::cos(x_2) + x_2*std::cos(x_1);ret(1,1) = -x_1 * std::sin(x_2) + std::cos(x_1);//
    return ret;
}
int main()
{
    Eigen::VectorXd x = Eigen::VectorXd::Zero(2); // initial values (0,0)bool success = optim::broyden_df(x, zeros_test_objfn_1, nullptr);
    if (success) {
        std::cout << "broyden_df: test_1 completed successfully." << "\n";
    } else {
        std::cout << "broyden_df: test_1 completed unsuccessfully." << "\n";
    }
    std::cout << "broyden_df: solution to test_1:\n" << x << std::endl;
    //
    x = Eigen::VectorXd::Zero(2);success = optim::broyden_df(x, zeros_test_objfn_1, nullptr, zeros_test_jacob_1, \ldots)\rightarrownullptr);
    if (success) {
```

```
std::cout << "broyden_df with jacobian: test_1 completed successfully." << "\n";
    } else {
        std::cout << "broyden_df with jacobian: test_1 completed unsuccessfully." << "\n
\hookrightarrow ";
    }
    std::cout << "broyden_df with jacobian: solution to test_1:\n" << x << std::endl;
    //
    return 0;
}
```
# <span id="page-92-0"></span>**Example 2**

$$
F(\mathbf{x}) = \begin{bmatrix} 2x_1 - x_2 - \exp(-x_1) \\ -x_1 + 2x_2 - \exp(-x_2) \end{bmatrix}
$$

Code to run this example is given below.

### **Armadillo (Click to show/hide)**

```
#define OPTIM_ENABLE_ARMA_WRAPPERS
#include "optim.hpp"
inline
arma::vec
zeros_test_objfn_2(const arma::vec& vals_inp, void* opt_data)
{
    double x_1 = \text{vals} \text{inp}(0);
    double x_2 = \text{vals} \text{inp}(1);
    //
   arma::vec ret(2);
    ret(0) = 2*x_1 - x_2 - std:exp(-x_1);ret(1) = - x_1 + 2*x_2 - std:exp(-x_2);//
    return ret;
}
inline
arma::mat
zeros_test_jacob_2(const arma::vec& vals_inp, void* opt_data)
{
```

```
double x_1 = \text{vals} \text{inp}(0);
    double x_2 = \text{vals} \text{inp}(1);
    //
    arma::mat ret(2,2);ret(0,0) = 2 + std:exp(-x_1);ret(0, 1) = -1.0;ret(1, 0) = -1.0;ret(1, 1) = 2 + std:exp(-x_2);//
    return ret;
}
int main()
{
    arma::vec x = arma::zeros(2,1); // initial values (0,0)bool success = optim::broyden_df(x, zeros_test_objfn_2, nullptr);
    if (success) {
        std::cout << "broyden_df: test_2 completed successfully." << "\n";
    } else {
        std::cout << "broyden_df: test_2 completed unsuccessfully." << "\n";
    }
    arma::cout << "broyden_df: solution to test_2:\n" << x << arma::endl;
    //
    x = \text{arma::zeros}(2, 1);success = optim::broyden_df(x, zeros_test_b)fn_2, nullptr, zeros_test_jacob_2, \ldots\rightarrownullptr);
    if (success) {
        std::cout << "broyden_df with jacobian: test_2 completed successfully." << "\n";
    } else {
        std::cout << "broyden_df with jacobian: test_2 completed unsuccessfully." << "\n
\hookrightarrow ";
    }
    arma::cout << "broyden_df with jacobian: solution to test_2:\n" << x << arma::endl;
    //
    return 0;
}
```
**Eigen (Click to show/hide)**

```
#define OPTIM_ENABLE_EIGEN_WRAPPERS
#include "optim.hpp"
inline
Eigen::VectorXd
zeros_test_objfn_2(const Eigen::VectorXd& vals_inp, void* opt_data)
{
    double x_1 = \text{vals} \text{inp}(0);
    double x_2 = \text{vals} \text{inp}(1);
    //
    Eigen::VectorXd ret(2);
    ret(0) = 2*x_1 - x_2 - std:exp(-x_1);ret(1) = - x_1 + 2*x_2 - std:exp(-x_2);//
    return ret;
}
inline
Eigen::MatrixXd
zeros_test_jacob_2(const Eigen::VectorXd& vals_inp, void* opt_data)
{
    double x_1 = \text{vals} \text{inp}(0);
    double x_2 = \text{vals} \text{inp}(1);
    //
    Eigen::MatrixXd ret(2,2);
    ret(0,0) = 2 + std:exp(-x_1);ret(0, 1) = -1.0;ret(1, 0) = -1.0;ret(1,1) = 2 + std:exp(-x_2);//
    return ret;
}
int main()
{
    Eigen::VectorXd x = Eigen::VectorXd::Zero(2); // initial values (0,0)bool success = optim::broyden_df(x, zeros_test_objfn_2, nullptr);
    if (success) {
        std::cout << "broyden_df: test_2 completed successfully." << "\n";
    } else {
        std::cout << "broyden_df: test_2 completed unsuccessfully." << "\n";
                                                                               (continues on next page)
```

```
}
    std::cout << "broyden_df: solution to test_2:\n" << x << std::endl;
    //
    x = Eigen::VectorXd::Zero(2);success = optim::broyden_df(x, zeros_test_b)fn_2, nullptr, zeros_test_jacob_2, \n...\rightarrownullptr);
    if (success) {
        std::cout << "broyden_df with jacobian: test_2 completed successfully." << "\n";
    } else {
        std::cout << "broyden_df with jacobian: test_2 completed unsuccessfully." << "\n
\hookrightarrow ",
    }
    std::cout << "broyden_df with jacobian: solution to test_2:\n" << x << std::endl;
    //
    return 0;
}
```
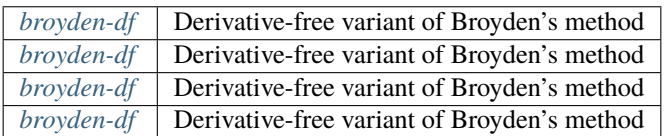

# **3.10 Box Constraints**

This section provides implementation details for how OptimLib handles box constraints.

The problem is to transform

$$
\min_{x \in X} f(x)
$$

where X is a subset of  $\mathbb{R}^d$ , to

$$
\min_{y \in \mathbb{R}^d} f(g^{-1}(y))
$$

using a smooth, invertible mapping  $g: X \to \mathbb{R}^d$ .

OptimLib allows the user to specify upper and lower bounds for each element of the input vector,  $x_i \in [a_i, b_i]$ , and uses the following specification for  $q$ :

$$
g(x_j) = \ln\left(\frac{x_j - a_j}{b_j - x_j}\right)
$$

with corresponding inverse:

$$
g^{-1}(y_j) = \frac{a_j + b_j \exp(y_j)}{1 + \exp(y_j)}
$$

The gradient vector is then:

$$
\nabla_y f(g^{-1}(y)) = J(y)[\nabla_{x=g^{-1}(y)} f]
$$

where  $J(y)$  is a  $d \times d$  diagonal matrix with typical element:

$$
J_{j,j} = \frac{d}{dy_j}g^{-1}(y_j) = \frac{\exp(y_j)(b_j - a_j)}{(1 + \exp(y_j))^2}
$$

# **3.11 Line Search**

For effective line search in convex optimization problems, OptimLib uses the method of More and Thuente (1994)

# **3.12 Test Functions**

### **Table of contents**

- *[Ackley Function](#page-96-0)*
- *[Beale Function](#page-98-0)*
- *[Booth Function](#page-99-0)*
- *[Bukin Function](#page-101-0)*
- *[Levi Function](#page-102-0)*
- *[Rastrigin Function](#page-103-0)*
- *[Rosenbrock Function](#page-104-0)*
- *[Sphere Function](#page-106-0)*
- *[Table Function](#page-108-0)*

# <span id="page-96-0"></span>**3.12.1 Ackley Function**

The Ackley function is given by:

$$
\min_{x \in [-5,5]^2} \left\{ 20 + \exp(1) - 20 \exp\left(-0.2\sqrt{0.5(x_1^2 + x_2^2)}\right) - \exp\left(0.5[\cos(2\pi x_1) + \cos(2\pi x_2)]\right) \right\}
$$

The minimum value is attained at  $(0, 0)$ .

A plot of the function is given below.

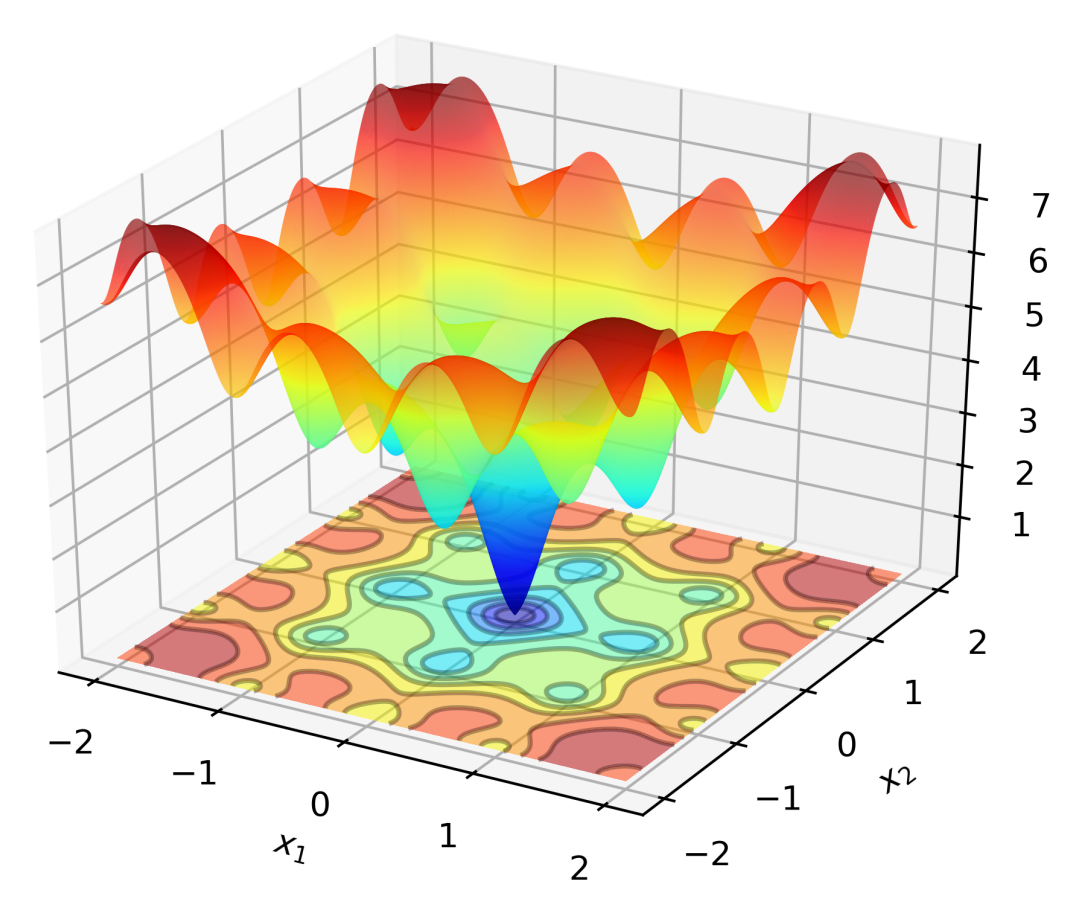

Code to run this example is given below.

# **Code (Click to show/hide)**

```
#define OPTIM_PI 3.14159265358979
double
ackley_fn(const ColVec_t& vals_inp, ColVec_t* grad_out, void* opt_data)
{
    const double x = vals\_inp(0);
    const double y = vals_inp(1);
    double obj_val = 20 + std::exp(1) - 20*std::exp( -0.2*std::sqrt(0.5*(x*x + y*y)) ) -
˓→std::exp( 0.5*(std::cos(2 * OPTIM_PI * x) + std::cos(2 * OPTIM_PI * y)) );
    return obj_val;
}
```
# <span id="page-98-0"></span>**3.12.2 Beale Function**

The Beale function is given by:

$$
\min_{x \in [-4.5, 4.5]^2} \left\{ (1.5 - x_1 + x_1 x_2)^2 + (2.25 - x_1 + x_1 x_2^2)^2 + (2.625 - x_1 + x_1 x_2^3)^2 \right\}
$$

The minimum value is attained at  $(3, 0.5)$ . The function is non-convex.

• The gradient is given by

$$
\nabla_x f(x) = \begin{bmatrix} 2(1.5 - x_1 + x_1x_2)(x_2 - 1) + 2(2.25 - x_1 + x_1x_2^2)(x_2^2 - 1) + 2(2.625 - x_1 + x_1x_2^3)(x_2^3 - 1) \\ 2(1.5 - x_1 + x_1x_2)(x_1) + 2(2.25 - x_1 + x_1x_2^2)(2x_1x_2) + 2(2.625 - x_1 + x_1x_2^3)(3x_1x_2^2) \end{bmatrix}
$$

• The elements of the Hessian matrix are;

$$
H_{11} = 2x_2^6 + 2x_2^4 - 4x_2^3 - 2x_2^2 - 4x_2 + 6
$$
  
\n
$$
H_{12} = H_{21} = 12x_1x_2^5 + 8x_1x_2^3 - 12x_1x_2^2 - 4x_1x_2 - 4x_1 + 15.75x_2^2 + 9x_2 + 3
$$
  
\n
$$
H_{22} = 30x_1^2x_2^4 + 12x_1^2x_2^2 - 12x_1^2x_2 - 2x_1^2 + 31.5x_1x_2 + 9x_1
$$

A plot of the function is given below.

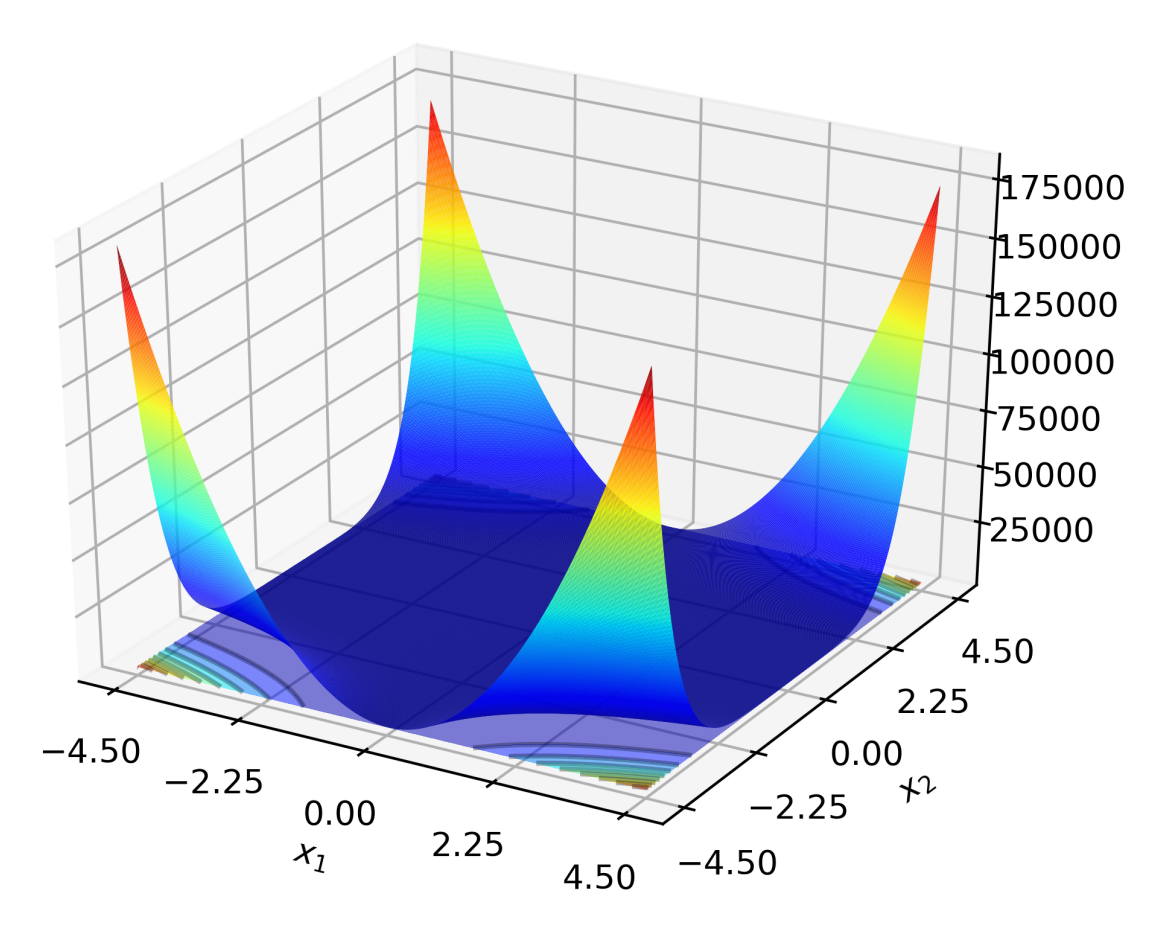

Code to run this example is given below.

**Code (Click to show/hide)**

```
double
beale_fn(const ColVec_t& vals_inp, ColVec_t* grad_out, void* opt_data)
{
    const double x_1 = \text{vals} \text{inp}(0);
    const double x_2 = \text{vals} \text{inp}(1);// compute some terms only once
    const double x2sq = x_2 * x_2;const double x2cb = x2sq * x_2;const double x1x2 = x_1*x_2;
    //
    double obj_val = std::pow(1.5 - x_1 + x1x2, 2) + std::pow(2.25 - x_1 + x_1*x2sq, 2)
˓→+ std::pow(2.625 - x_1 + x_1*x2cb, 2);
    if (grad_out) {
        (*grad_0ut)(0) = 2 * ( (1.5 - x_1 + x1x2)* (x_2 - 1) + (2.25 - x_1 + x_2))\rightarrow1*x2sq)*(x2sq - 1) + (2.625 - x_1 + x_1*x2cb)*(x2cb - 1) );
        (*grad_0ut)(1) = 2 * ( (1.5 - x_1 + x1x2) * (x_1) + (2.25 - x_1 + x_2))\rightarrow1*x2sq)*(2*x1x2) + (2.625 - x_1 + x_1*x2cb)*(3*x_1*x2sq));
    }
    return obj_val;
}
```
# <span id="page-99-0"></span>**3.12.3 Booth Function**

The Booth function is given by:

$$
\min_{x \in [-10,10]^2} \left\{ (x_1 + 2x_2 - 7)^2 + (2x_1 + x_2 - 5)^2 \right\}
$$

The minimum value is attained at  $(1, 3)$ .

• The gradient (ignoring the box constraints) is given by

$$
\nabla_x f(x) = \begin{bmatrix} 2(x_1 + 2x_2 - 7) + 4(2x_1 + x_2 - 5) \\ 4(x_1 + 2x_2 - 7) + 2(2x_1 + x_2 - 5) \end{bmatrix} = \begin{bmatrix} 10x_1 + 8x_2 - 34 \\ 8x_1 + 10x_2 - 38 \end{bmatrix}
$$

• The hessian is given by

$$
\nabla_x[\nabla_x^\top f(x)] = \begin{bmatrix} 10 & 8\\ 8 & 10 \end{bmatrix}
$$

A plot of the function is given below.

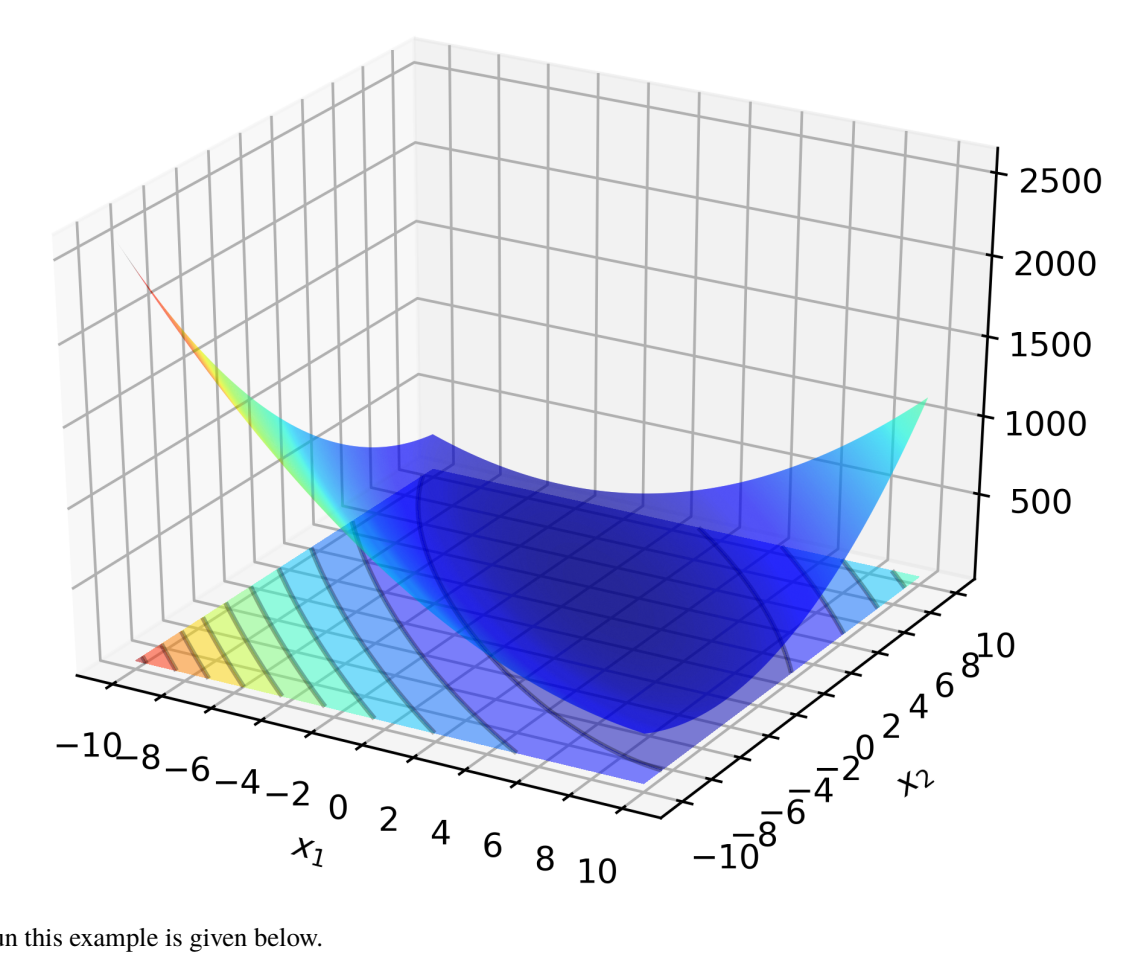

Code to run this example is given below.

**Code (Click to show/hide)**

```
double
booth_fn(const ColVec_t& vals_inp, ColVec_t* grad_out, void* opt_data)
{
    double x_1 = \text{vals} \text{inp}(0);
    double x_2 = \text{vals} \text{inp}(1);double obj_val = std::pow(x_1 + 2*x_2 - 7.0, 2) + std::pow(2*x_1 + x_2 - 5.0, 2);
    if (grad_out) {
        (*grad_out)(0) = 10*x_1 + 8*x_2 - 34;(*grad_0ut)(1) = 8*x_1 + 10*x_2 - 38;}
    return obj_val;
}
```
# <span id="page-101-0"></span>**3.12.4 Bukin Function**

The Bukin function (N. 6) is given by:

$$
\min_{x \in [-15, -5] \times [-3, 3]} \left\{ 100 \sqrt{|x_2 - 0.01x_1^2|} + 0.01 |x_1 + 10| \right\}
$$

The minimum value is attained at  $(-10, 1)$ .

A plot of the function is given below.

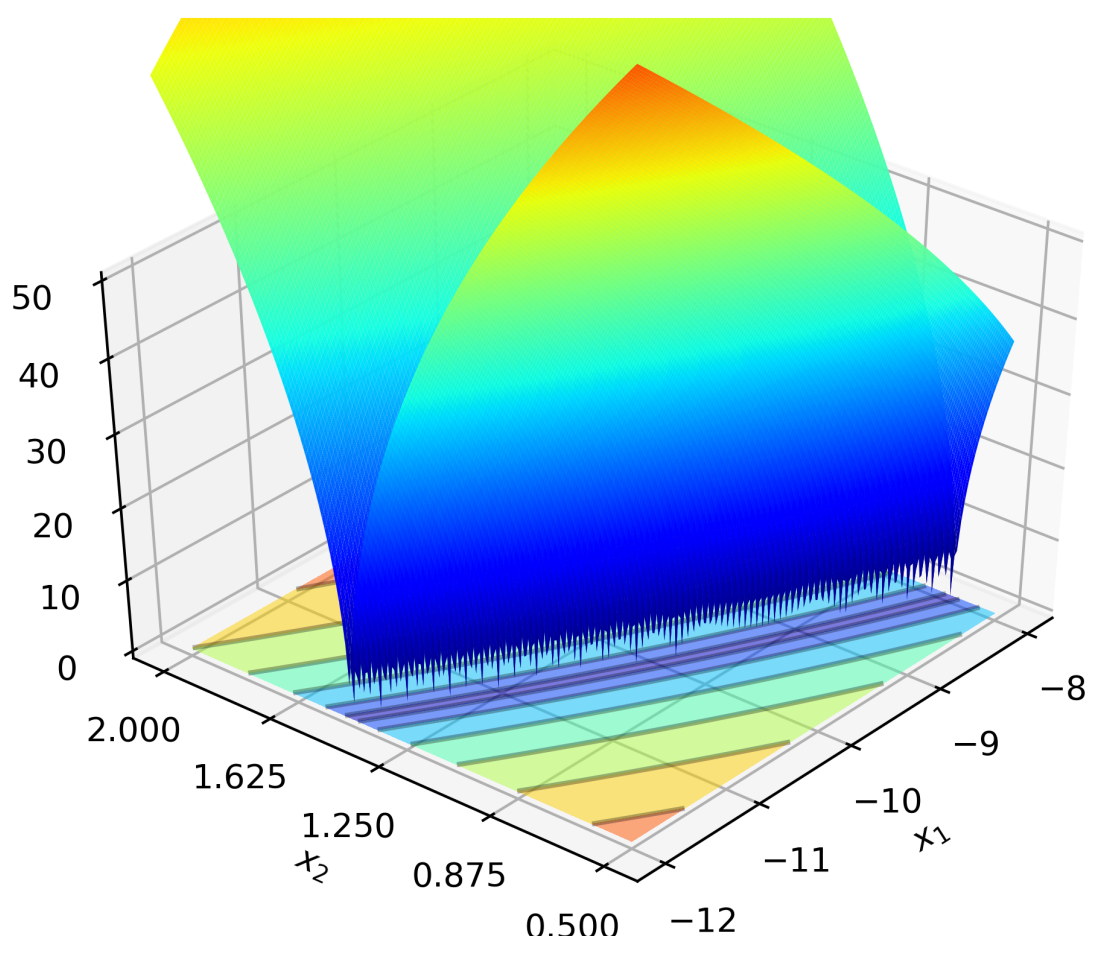

Code to run this example is given below.

**Code (Click to show/hide)**

```
double
bukin_fn(const ColVec_t& vals_inp, ColVec_t* grad_out, void* opt_data)
{
    const double x = vals\_inp(0);
    const double y = vals_inp(1);
    double obj_val = 100*std::sqrt(stat::abs(y - 0.01*x*x)) + 0.01*std::abs(x + 10);return obj_val;
}
```
# <span id="page-102-0"></span>**3.12.5 Levi Function**

The Levi function (N. 13) is given by:

$$
\min_{x \in [-10,10]^2} \left\{ (\sin(3\pi x_1))^2 + (x_1 - 1)^2 (1 + (\sin(3\pi x_2))^2) + (x_2 - 1)^2 (1 + (\sin(2\pi x_1))^2) \right\}
$$

The minimum value is attained at  $(1, 1)$ .

A plot of the function is given below.

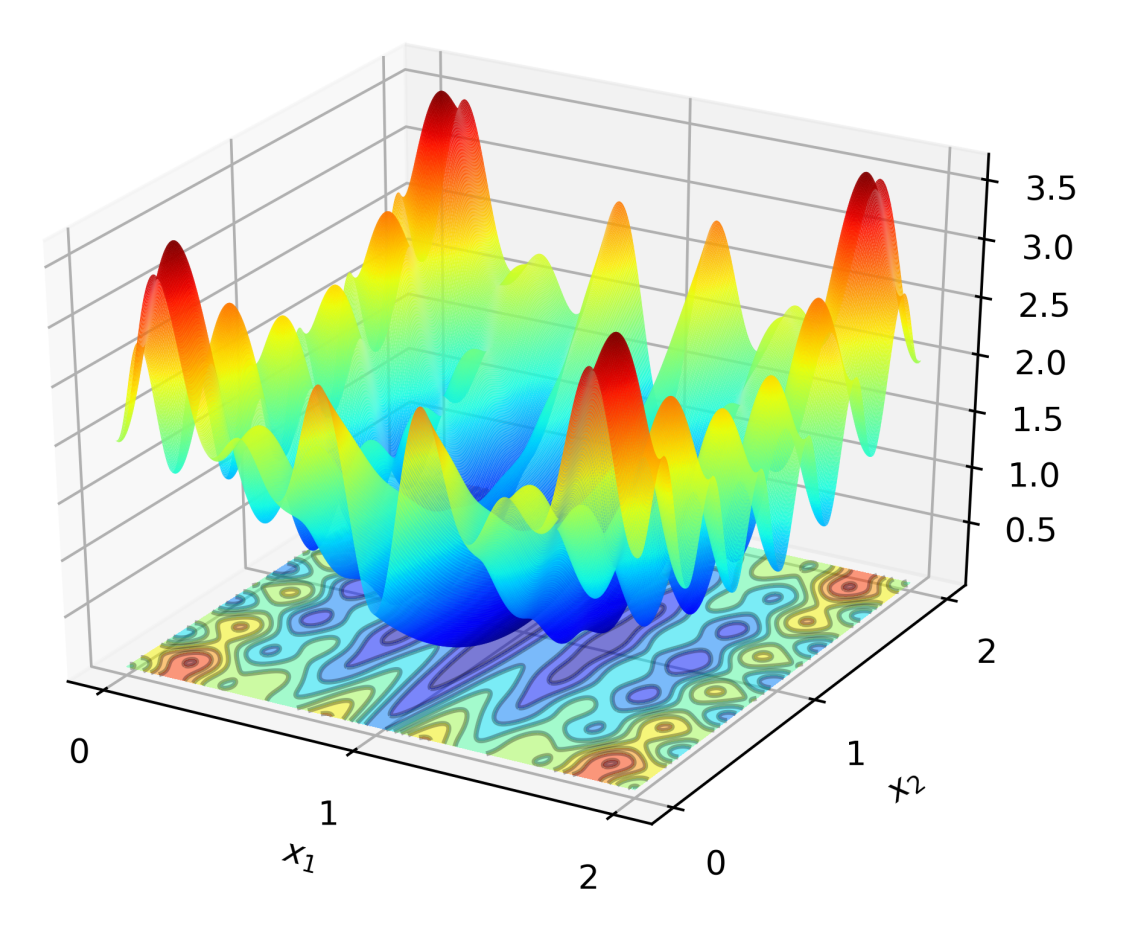

Code to run this example is given below.

### **Code (Click to show/hide)**

```
#define OPTIM_PI 3.14159265358979
double
levi_fn(const ColVec_t& vals_inp, ColVec_t* grad_out, void* opt_data)
{
    const double x = vals\_inp(0);
    const double y = vals\_inp(1);
    const double pi = OPTIM_PI;
    double obj_val = std::pow( std::sin(3*pi*x), 2) + std::pow(x-1,2)*(1 + std::pow(\Box\rightarrowstd::sin(3 * OPTIM_PI * y), 2)) + std::pow(y-1,2)*(1 + std::pow( std::sin(2 * OPTIM_PI\_
```
˓<sup>→</sup>\* x), 2)); return obj\_val; }

# <span id="page-103-0"></span>**3.12.6 Rastrigin Function**

The 2D Rastrigin function is given by:

$$
\min_{x \in [-5,5]} \left\{ 20 + (x_1^2 - 10 \times \cos(2\pi x_1)) + (x_2^2 - 10 \times \cos(2\pi x_2)) \right\}
$$

The minimum value is attained at  $(0, 0)$ .

A plot of the function is given below.

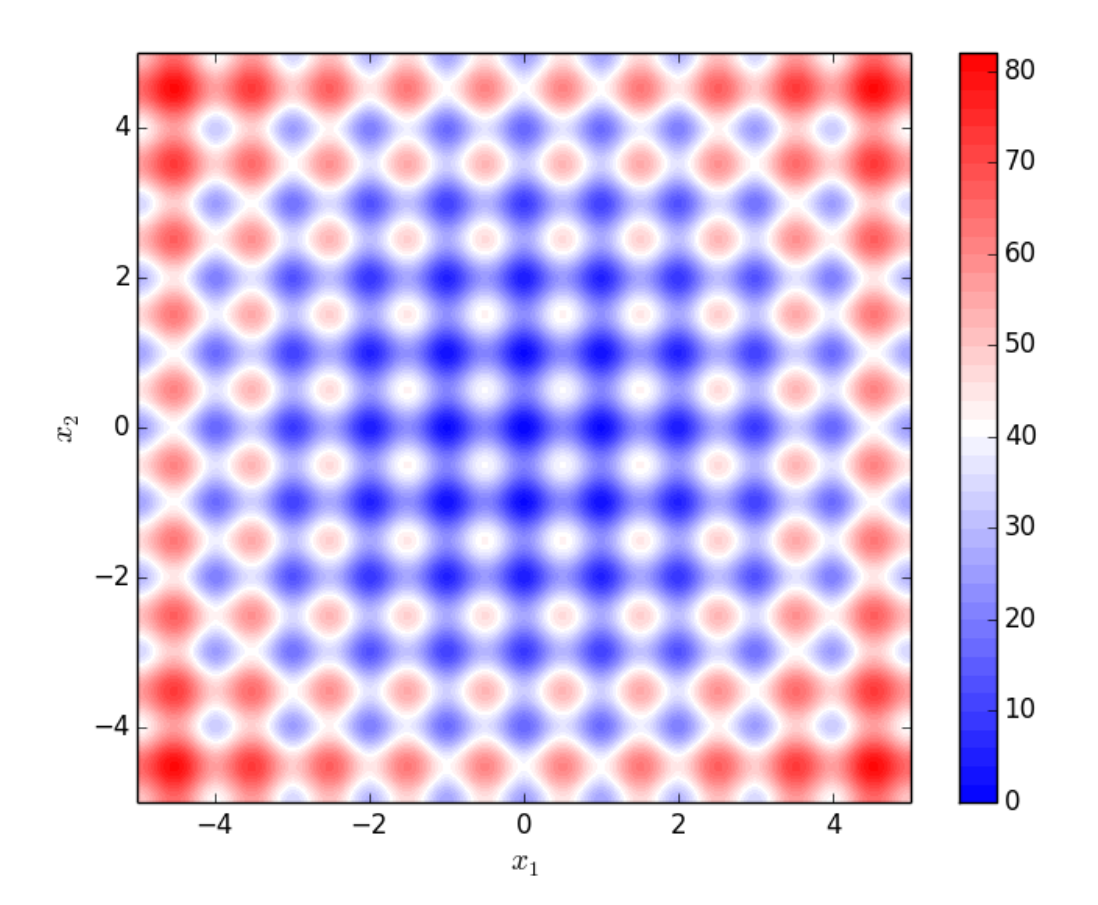

Code to run this example is given below.

**Code (Click to show/hide)**

```
#define OPTIM_PI 3.14159265358979
double
rastrigin_fn(const ColVec_t& vals_inp, ColVec_t* grad_out, void* opt_data)
{
    const double x_1 = \text{vals} \text{inp}(0);
    const double x_2 = \text{vals} \text{inp}(1);double obj_val = 20 + x_1*x_1 + x_2*x_2 - 10 * (std::cos(2*OPTIM_PI*x_1) + □˓→std::cos(2*OPTIM_PI*x_2))
    return obj_val;
}
```
# <span id="page-104-0"></span>**3.12.7 Rosenbrock Function**

The 2D Rosenbrock function is given by:

$$
\min_{x \in \mathbb{R}^2} \left\{ 100(x_2 - x_1^2)^2 + (1 - x_1)^2 \right\}
$$

The minimum value is attained at  $(1, 1)$ .

• The gradient is given by

$$
\nabla_x f(x) = \begin{bmatrix} -400(x_2 - x_1^2)(x_1) - 2(1 - x_1) \\ 200(x_2 - x_1^2) \end{bmatrix}
$$

A plot of the function is given below.

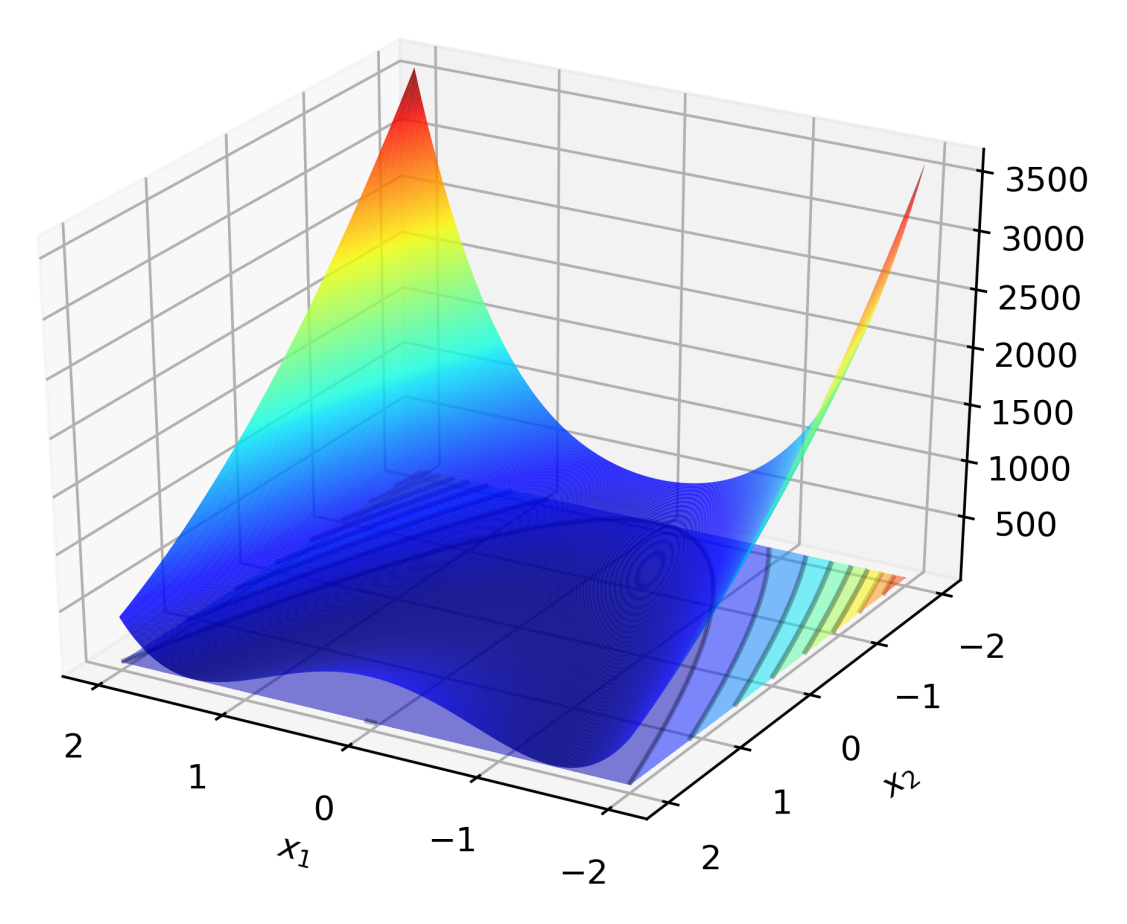

Code to run this example is given below.

## **Code (Click to show/hide)**

```
double
rosenbrock_fn(const ColVec_t& vals_inp, ColVec_t* grad_out, void* opt_data)
{
    const double x_1 = \text{vals} \text{inp}(0);
    const double x_2 = \text{vals} \text{inp}(1);const double x1sq = x_1 * x_1;double obj_val = 100*std::pow(x_2 - x1sq,2) + std::pow(1-x_1,2);
    if (grad_out) {
        (*grad_out)(0) = -400*(x_2 - x1sq)*x_1 - 2*(1-x_1);(*grad_0ut)(1) = 200*(x_2 - x1sq);}
    return obj_val;
}
```
# <span id="page-106-0"></span>**3.12.8 Sphere Function**

The Sphere function is a very simple smooth test function, given by:

$$
\min_{x \in \mathbb{R}^n} \left\{ \sum_{i=1}^n x_i^2 \right\}
$$

The minimum value is attained at the origin.

• The gradient is given by

$$
\nabla_x f(x) = [2x_1, \dots, 2x_n]^\top
$$

A contour plot of the Sphere function in two dimensions is given below.

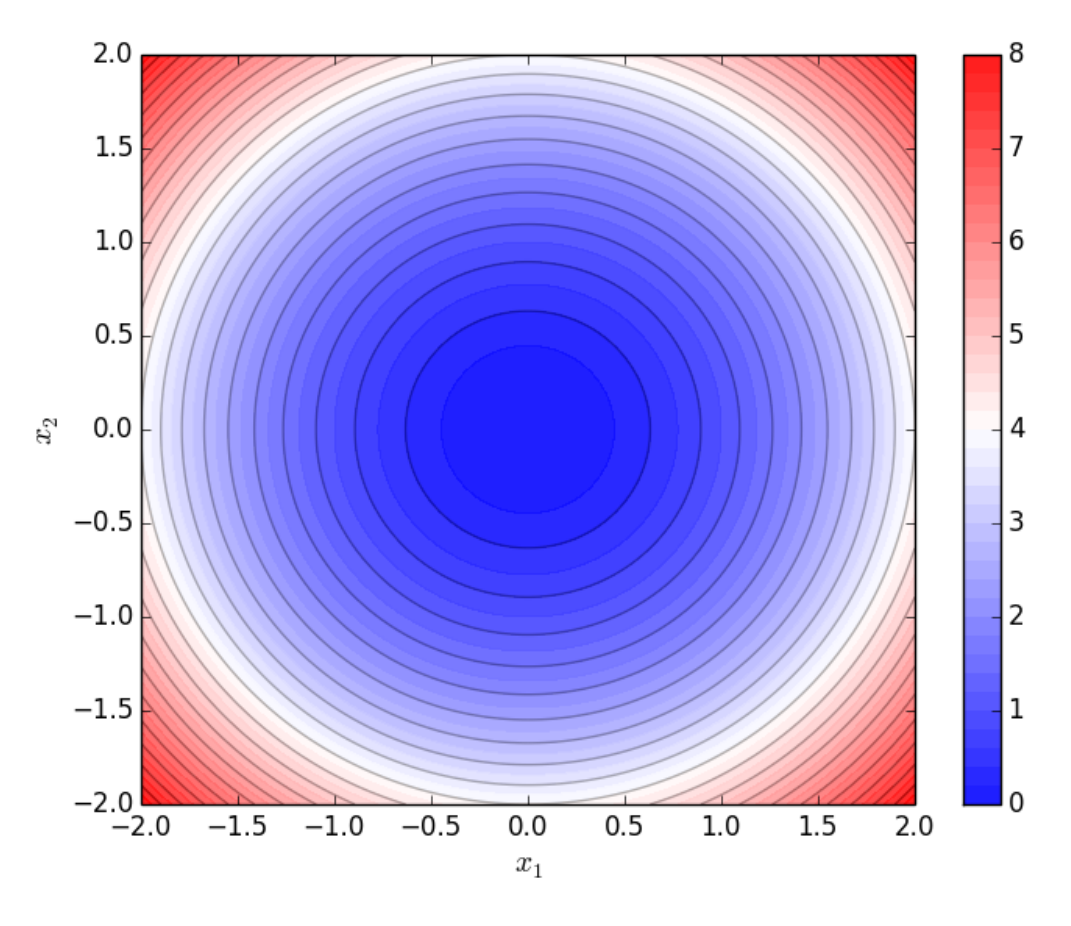

Code to run this example is given below.

**Armadillo (Click to show/hide)**

```
#include "optim.hpp"
inline
double
sphere_fn(const arma::vec& vals_inp, arma::vec* grad_out, void* opt_data)
{
    double obj_val = arma::dot(vals_inp,vals_inp);
```

```
if (grad_out) {
        *grad_out = 2.0 * vals_inp;}
    return obj_val;
}
int main()
{
    const int test_dim = 5;
    arma::vec x = arma::ones(test\_dim, 1); // initial values (1,1,...,1)bool success = optim::bfgs(x, sphere_fn, nullptr);
    if (success) {
        std::cout << "bfgs: sphere test completed successfully." << "\n";
    } else {
        std::cout << "bfgs: sphere test completed unsuccessfully." << "\n";
    }
    arma::cout << "bfgs: solution to sphere test:\n" << x << arma::endl;
    return 0;
}
```
# **Eigen (Click to show/hide)**

```
#include "optim.hpp"
inline
double
sphere_fn(const Eigen::VectorXd& vals_inp, Eigen::VectorXd* grad_out, void* opt_data)
{
    double obj_val = vals_inp.dot(vals_inp);
    if (grad_out) {
        *grad_out = 2.0 * vals_inp;}
    return obj_val;
}
int main()
{
    const int test_dim = 5;
    Eigen::VectorXd x = Eigen::VectorXd::Ones(test\_dim); // initial values (1,1,...,1)bool success = optim::bfgs(x, sphere_fn, nullptr);
```

```
(continues on next page)
```
(continued from previous page)

```
if (success) {
    std::cout << "bfgs: sphere test completed successfully." << "\n";
} else {
    std::cout << "bfgs: sphere test completed unsuccessfully." << "\n";
}
std::cout << "bfgs: solution to sphere test:\n" << x << std::endl;
return 0;
```
#### **3.12.9 Table Function**

}

The Hoelder Table function is given by:

$$
\min_{x \in [-10, 10]^2} \left\{-\left|\sin(x_1)\cos(x_2)\exp\left(\left|1-\frac{\sqrt{x_1^2+x_2^2}}{\pi}\right|\right)\right|\right\}
$$

The minimum value is attained at four locations:  $(\pm 8.05502, \pm 9.66459)$ .

A plot of the function is given below.

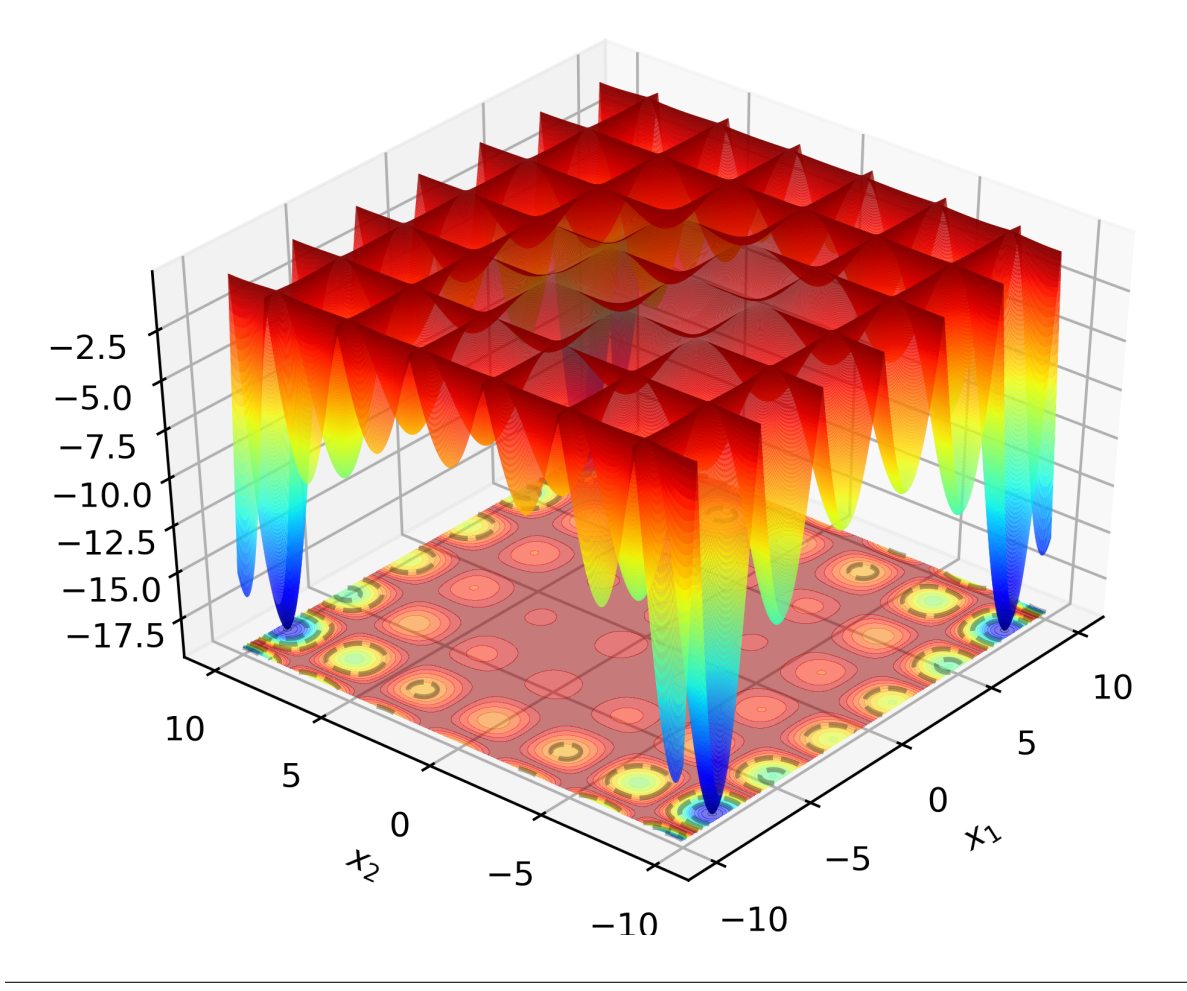

Code to run this example is given below.

**Code (Click to show/hide)**

```
#define OPTIM_PI 3.14159265358979
double
table_fn(const ColVec_t& vals_inp, ColVec_t* grad_out, void* opt_data)
{
    const double x = vals\_inp(0);
    const double y = vals_{mp}(1);
    double obj_val = - std::abs( std::sin(x)*std::cos(y)*std::exp( std::abs( 1.0 -\rightarrowstd::sqrt(x*x + y*y) / OPTIM_PI ) ) );
    return obj_val;
}
```
#### **INDEX**

## B

bfgs (*C++ function*), [20](#page-23-0) broyden (*C++ function*), [73,](#page-76-0) [74](#page-77-0) broyden\_df (*C++ function*), [83,](#page-86-0) [84](#page-87-0)

## C

cg (*C++ function*), [33,](#page-36-0) [34](#page-37-0)

# D

de (*C++ function*), [58](#page-61-0) de\_prmm (*C++ function*), [58,](#page-61-0) [59](#page-62-0)

## G

gd (*C++ function*), [41](#page-44-0)

L

lbfgs (*C++ function*), [26,](#page-29-0) [27](#page-30-0)

## N

newton (*C++ function*), [46](#page-49-0) nm (*C++ function*), [51](#page-54-0)

## P

pso (*C++ function*), [65](#page-68-0) pso\_dv (*C++ function*), [65,](#page-68-0) [66](#page-69-0)

## S

sumt (*C++ function*), [71](#page-74-0)